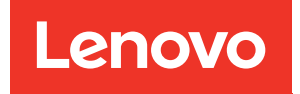

# Справочник по заполнению памяти ThinkSystem SR850

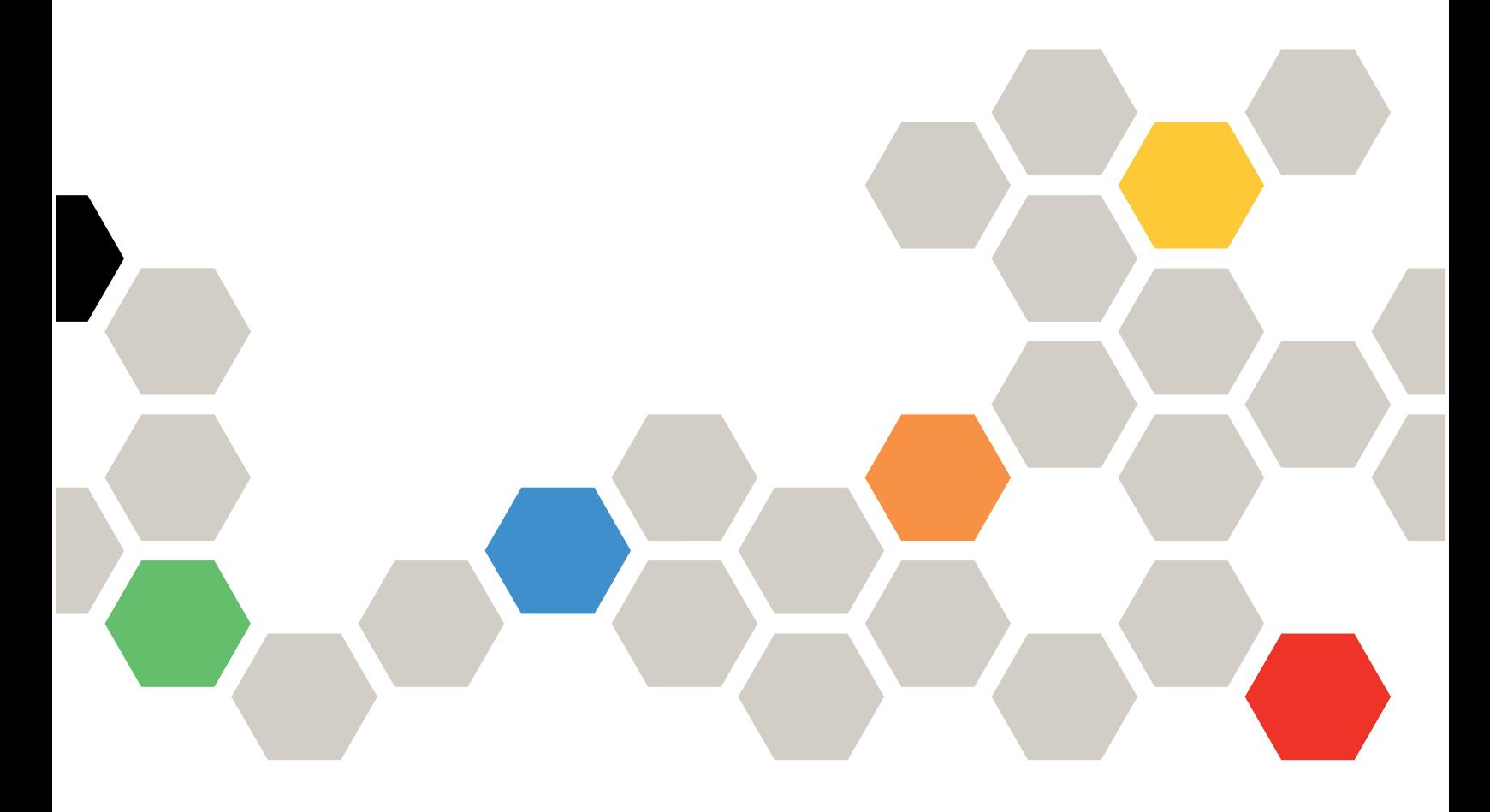

Типы компьютеров: 7X18 и 7X19

#### Примечание

Перед использованием этой информации и сопутствующего продукта внимательно прочитайте сведения и инструкции по технике безопасности на веб-странице по следующему адресу:[https://](https://pubs.lenovo.com/safety_documentation/)  [pubs.lenovo.com/safety\\_documentation/](https://pubs.lenovo.com/safety_documentation/)

Кроме того, обязательно ознакомьтесь с условиями гарантии Lenovo для своего сервера, которые можно найти по следующему адресу:<http://datacentersupport.lenovo.com/warrantylookup>

Шестой выпуск (Ноябрь 2023 г.)

© Copyright Lenovo 2017, 2023.

УВЕДОМЛЕНИЕ ОБ ОГРАНИЧЕНИИ ПРАВ. Если данные или программное обеспечение предоставляются в соответствии с контрактом Управления служб общего назначения США (GSA), на их использование, копирование и разглашение распространяются ограничения, установленные соглашением № GS-35F-05925.

## <span id="page-2-0"></span>Содержание

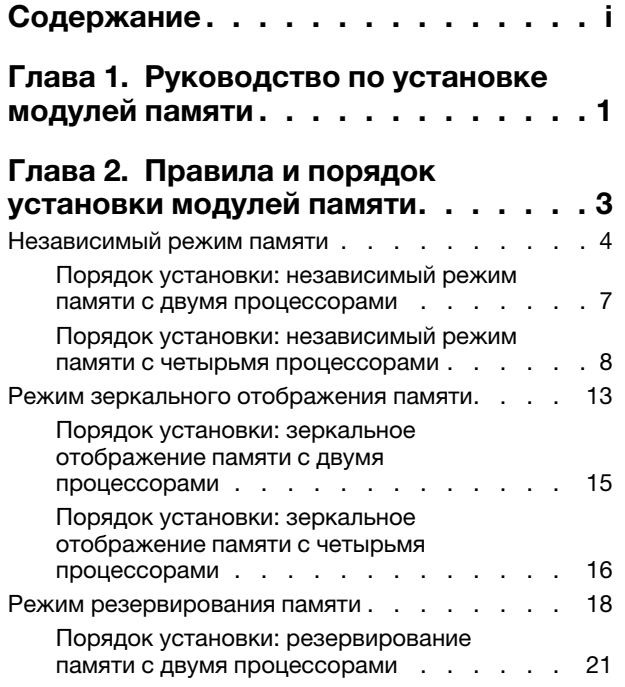

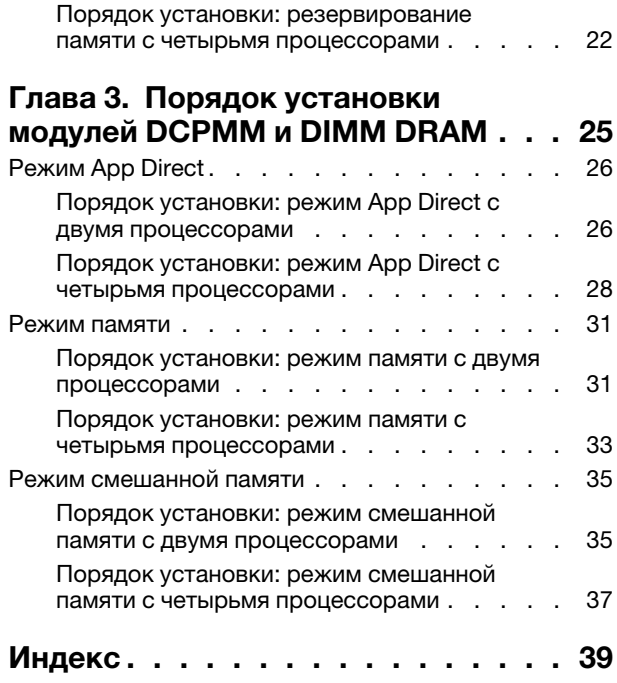

## <span id="page-4-0"></span>Глава 1. Руководство по установке модулей памяти

<span id="page-4-1"></span>При выборе и установке модулей памяти для сервера следует руководствоваться рядом критериев.

Требования к установке памяти:

- На каждом модуле DIMM есть этикетка, определяющая его тип DIMM. Эта информация представлена в формате xxxxx nRxxx PC4-xxxxx-xx-xx-xx. N указывает тип модуля DIMM  $$ одноранговый (n=1) или двухранговый (n=2).
- Необходимо использовать по меньшей мере один модуль DIMM для каждого процессора. Чтобы обеспечить хорошую производительность, устанавливайте не менее шести модулей DIMM на процессор.
- В следующей таблице перечислены все возможные сочетания различных типов DIMM:

| Типы DIMM        | <b>RDIMM</b> | <b>LRDIMM</b> | <b>3DS-RDIMM</b> |
|------------------|--------------|---------------|------------------|
| <b>RDIMM</b>     |              |               | $\lambda$        |
| <b>LRDIMM</b>    |              |               | ↗                |
| <b>3DS-RDIMM</b> | ,            |               |                  |

Табл. 1. Cовместимость модулей DIMM

• При замене модуля DIMM сервер предоставляет возможность автоматического включения модуля DIMM, то есть для включения нового модуля DIMM не обязательно выполнять операции в Setup Utility вручную.

#### Внимание:

- Смешивание модулей DIMM x4 и x8 DIMMs в одном канале допускается.
- Для получения оптимальной производительности устанавливайте модули DIMM одной и той же скорости. В противном случае BIOS определит минимальную скорость и будет использовать ее для всех каналов.
- Всегда заполняйте модули DIMM с максимальным количеством рангов в самом дальнем гнезде DIMM, а затем используйте ближайшее гнездо DIMM.

## <span id="page-6-0"></span>Глава 2. Правила и порядок установки модулей памяти

Модули памяти следует устанавливать в определенном порядке в зависимости от реализуемой конфигурации памяти и количества процессоров и модулей памяти на сервере.

<span id="page-6-1"></span>Примечание: Список поддерживаемых модулей памяти отличается для процессоров Intel Xeon 1-го (Skylake) и 2-го поколения (Cascade Lake). Во избежание системной ошибки важно установить совместимые модули памяти. Список поддерживаемых модулей DIMM см. в следующем разделе: <https://serverproven.lenovo.com/>.

Для сервера ThinkSystem SR850 поддерживаются следующие конфигурации модулей памяти и порядки заполнения:

- [«Независимый режим памяти» на странице 4](#page-7-0)
	- [«Порядок установки: независимый режим памяти с двумя процессорами» на странице 7](#page-10-0)
	- [«Порядок установки: независимый режим памяти с четырьмя процессорами» на странице 8](#page-11-0)
- [«Режим зеркального отображения памяти» на странице 13](#page-16-0)
	- [«Порядок установки: зеркальное отображение памяти с двумя процессорами» на странице 15](#page-18-0)
	- [«Порядок установки: зеркальное отображение памяти с четырьмя процессорами» на странице](#page-19-0) [16](#page-19-0)
- [«Режим резервирования памяти» на странице 18](#page-21-0)
	- [«Порядок установки: резервирование памяти с двумя процессорами» на странице 21](#page-24-0)
	- [«Порядок установки: резервирование памяти с четырьмя процессорами» на странице 22](#page-25-0)

Для модулей DC Persistent Memory Module (DCPMM) поддерживаются следующие конфигурации памяти и последовательности установки.

- [«Режим App Direct» на странице 26](#page-29-0)
	- [«Порядок установки: режим App Direct с двумя процессорами» на странице 26](#page-29-1)
	- [«Порядок установки: режим App Direct с четырьмя процессорами» на странице 28](#page-31-0)
- [«Режим памяти» на странице 31](#page-34-0)
	- [«Порядок установки: режим памяти с двумя процессорами» на странице 31](#page-34-1)
	- [«Порядок установки: режим памяти с четырьмя процессорами» на странице 33](#page-36-0)
- [«Режим смешанной памяти» на странице 35](#page-38-0)
	- [«Порядок установки: режим смешанной памяти с двумя процессорами» на странице 35](#page-38-1)
	- [«Порядок установки: режим смешанной памяти с четырьмя процессорами» на странице 37](#page-40-0)

#### <span id="page-7-0"></span>Независимый режим памяти

В независимом режиме памяти все каналы памяти для каждого процессора можно заполнить любыми модулями DIMM в любом порядке без учета требований к обеспечению соответствия. Независимый режим памяти обеспечивает максимальный уровень производительности памяти, но не обеспечивает аварийное переключение. Порядок установки модулей DIMM в независимом режиме памяти зависит от количества процессоров и модулей памяти на сервере.

<span id="page-7-1"></span>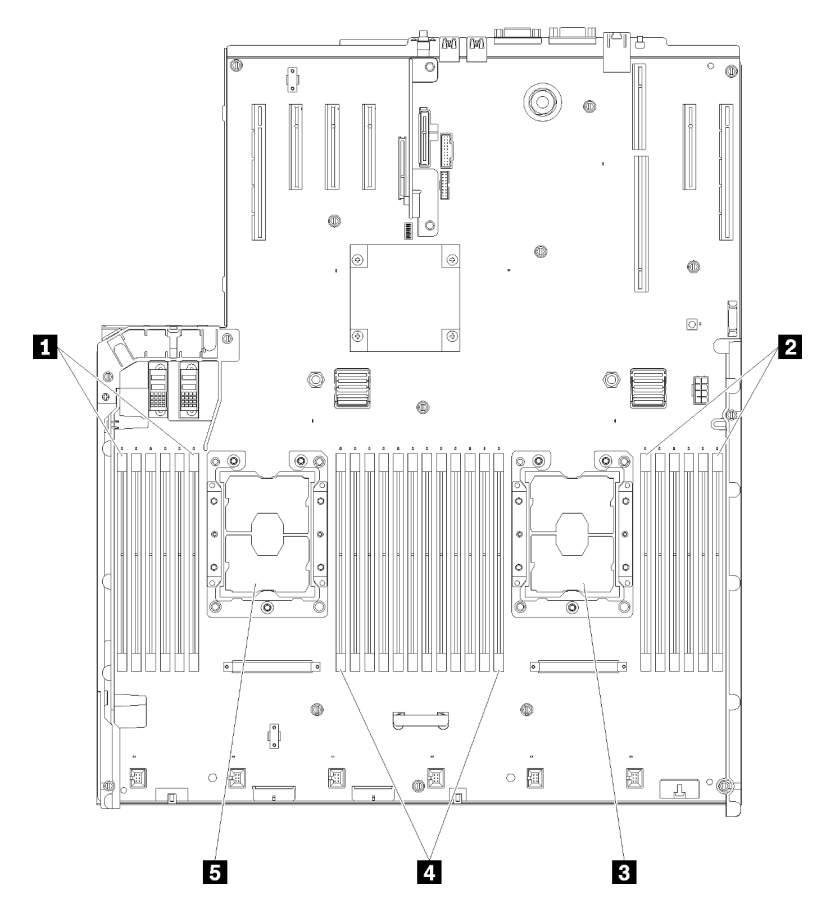

Рис. 1. Расположение процессоров и модулей памяти: процессоры 1 и 2

Табл. 2. Расположение процессоров и модулей памяти: процессоры 1 и 2

| $\blacksquare$ DIMM 1-6   | 4 DIMM 7-18   |
|---------------------------|---------------|
| $\blacksquare$ DIMM 19-24 | В Процессор 1 |
| <b>В</b> Процессор 2      |               |

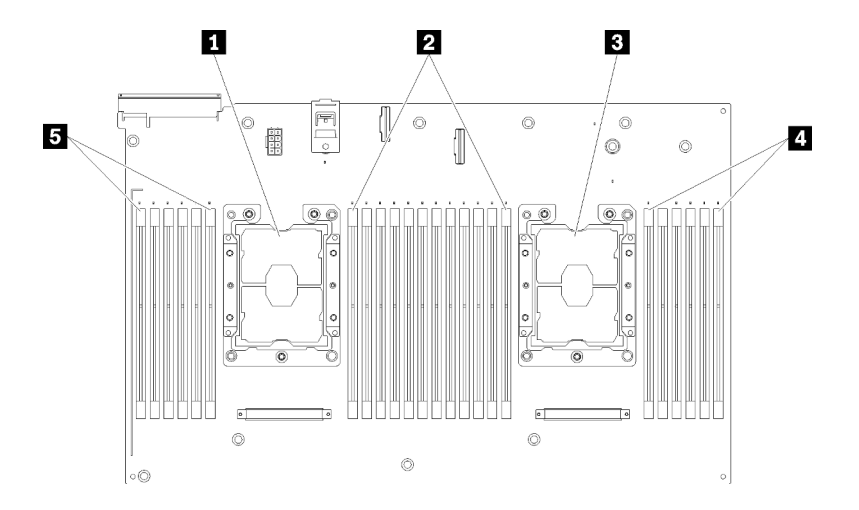

Рис. 2. Расположение процессоров и модулей памяти: процессоры 3 и 4

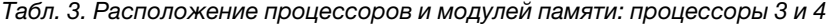

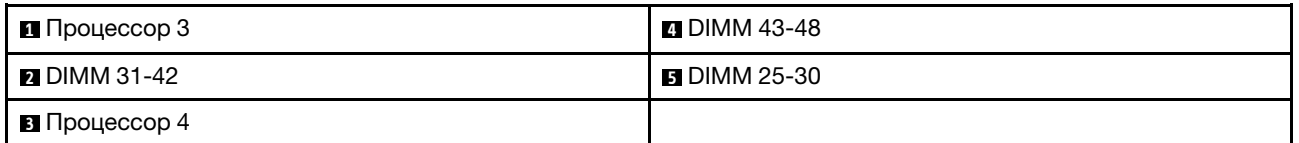

| Гнездо                      | 0  |         | 0       |    | 0  |         |           |    | $\mathbf 0$ |         | 0  |    | 0       |
|-----------------------------|----|---------|---------|----|----|---------|-----------|----|-------------|---------|----|----|---------|
| Канал                       |    | Канал 2 | Канал 1 |    |    | Канал 0 |           |    | Канал 0     | Канал 1 |    |    | Канал 2 |
| Номер DIMM<br>(процессор 1) |    | 2       | 3       | 4  | 5  | 6       |           | ⇁  | 8           | 9       | 10 | 11 | 12      |
| Номер DIMM<br>(процессор 2) | 13 | 14      | 15      | 16 | 17 | 18      | Процессор | 19 | 20          | 21      | 22 | 23 | 24      |
| Номер DIMM<br>(процессор 3) | 25 | 26      | 27      | 28 | 29 | 30      |           | 31 | 32          | 33      | 34 | 35 | 36      |
| Номер DIMM<br>(процессор 4) | 37 | 38      | 39      | 40 | 41 | 42      |           | 43 | 44          | 45      | 46 | 47 | 48      |

Табл. 4. Информация о каналах и гнездах DIMM вокруг процессора

Рекомендации по независимому режиму памяти:

- Отдельные каналы памяти могут работать на разных временных интервалах модулей DIMM, но все каналы должны функционировать на одной частоте интерфейса.
- Сначала заполняйте канал памяти 0.
- Канал памяти 1 пуст или заполнен так же, как канал 0.
- Канал памяти 2 пуст или заполнен так же, как канал 1.
- В каждом канале памяти сначала заполняйте гнездо 0.
- Если канал памяти использует два модуля DIMM, устанавливайте модуль DIMM с максимальным количеством рангов в гнездо 0.

Порядки заполнения модулей DIMM для каждой поддерживаемой конфигурации процессоров в независимом режиме памяти:

• [«Порядок установки: независимый режим памяти с двумя процессорами» на странице 7](#page-10-0)

• [«Порядок установки: независимый режим памяти с четырьмя процессорами» на странице 8](#page-11-0)

### <span id="page-10-0"></span>Порядок установки: независимый режим памяти с двумя процессорами

Порядок установки модулей памяти в независимом (без зеркального отображения) режиме памяти для серверов с двумя процессорами.

<span id="page-10-1"></span>В следующей таблице показана последовательность заполнения модулей DIMM для независимого режима памяти, когда установлены два процессора.

• Процессоры 1 и 2 установлены на материнскую плату.

Примечание: При добавлении одного или нескольких модулей DIMM во время обновления памяти, может быть необходимо извлечь некоторые модули DIMM, уже установленные в новых расположениях.

| Всего                      |              |                |   |                |   | Процессор 1 |                |   |   |    |    |    |    |    |    |    |    |    | Процессор 2 |    |    |    |    |    | Всего                      |
|----------------------------|--------------|----------------|---|----------------|---|-------------|----------------|---|---|----|----|----|----|----|----|----|----|----|-------------|----|----|----|----|----|----------------------------|
| Моду-<br>ля<br><b>DIMM</b> | 1.           | $\mathbf{2}$   | 3 | 4              | 5 | 6           | 7              | 8 | 9 | 10 | 11 | 12 | 13 | 14 | 15 | 16 | 17 | 18 | 19          | 20 | 21 | 22 | 23 | 24 | Моду-<br>ли<br><b>DIMM</b> |
| $\overline{2}$             |              |                |   |                |   |             |                | 8 |   |    |    |    |    |    |    |    |    |    |             | 20 |    |    |    |    | $\overline{2}$             |
| 3                          |              |                |   |                | 5 |             |                | 8 |   |    |    |    |    |    |    |    |    |    |             | 20 |    |    |    |    | 3                          |
| $\overline{\mathbf{4}}$    |              |                |   |                | 5 |             |                | 8 |   |    |    |    |    |    |    |    | 17 |    |             | 20 |    |    |    |    | $\overline{\mathbf{4}}$    |
| 5                          |              |                |   |                | 5 |             |                | 8 |   | 10 |    |    |    |    |    |    | 17 |    |             | 20 |    |    |    |    | 5                          |
| 6                          |              |                |   |                | 5 |             |                | 8 |   | 10 |    |    |    |    |    |    | 17 |    |             | 20 |    | 22 |    |    | $6\phantom{a}$             |
| $\overline{\mathbf{r}}$    |              |                | 3 |                | 5 |             |                | 8 |   | 10 |    |    |    |    |    |    | 17 |    |             | 20 |    | 22 |    |    | $\overline{\mathbf{7}}$    |
| 8                          |              |                | 3 |                | 5 |             |                | 8 |   | 10 |    |    |    |    | 15 |    | 17 |    |             | 20 |    | 22 |    |    | 8                          |
| 9                          |              |                | 3 |                | 5 |             |                | 8 |   | 10 |    | 12 |    |    | 15 |    | 17 |    |             | 20 |    | 22 |    |    | 9                          |
| 10                         |              |                | 3 |                | 5 |             |                | 8 |   | 10 |    | 12 |    |    | 15 |    | 17 |    |             | 20 |    | 22 |    | 24 | 10                         |
| 11                         | 1            |                | 3 |                | 5 |             |                | 8 |   | 10 |    | 12 |    |    | 15 |    | 17 |    |             | 20 |    | 22 |    | 24 | 11                         |
| 12                         | $\mathbf{1}$ |                | 3 |                | 5 |             |                | 8 |   | 10 |    | 12 | 13 |    | 15 |    | 17 |    |             | 20 |    | 22 |    | 24 | 12                         |
| 13                         | 1            |                | 3 |                | 5 |             | 7              | 8 | 9 | 10 |    |    | 13 |    | 15 |    | 17 |    |             | 20 |    | 22 |    | 24 | 13                         |
| 14                         | $\mathbf{1}$ |                | 3 |                | 5 |             | $\overline{7}$ | 8 | 9 | 10 |    |    | 13 |    | 15 |    | 17 |    | 19          | 20 | 21 | 22 |    |    | 14                         |
| 15                         |              |                | 3 | $\overline{4}$ | 5 | 6           | $\overline{7}$ | 8 | 9 | 10 |    |    | 13 |    | 15 |    | 17 |    | 19          | 20 | 21 | 22 |    |    | 15                         |
| 16                         |              |                | 3 | $\overline{4}$ | 5 | 6           | $\overline{7}$ | 8 | 9 | 10 |    |    |    |    | 15 | 16 | 17 | 18 | 19          | 20 | 21 | 22 |    |    | 16                         |
| 17                         | 1            |                | 3 |                | 5 |             | $\overline{7}$ | 8 | 9 | 10 | 11 | 12 |    |    | 15 | 16 | 17 | 18 | 19          | 20 | 21 | 22 |    |    | 17                         |
| 18                         | $\mathbf{1}$ |                | 3 |                | 5 |             | $\overline{7}$ | 8 | 9 | 10 | 11 | 12 | 13 |    | 15 |    | 17 |    | 19          | 20 | 21 | 22 | 23 | 24 | 18                         |
| 19                         |              |                | 3 | 4              | 5 | 6           | $\overline{7}$ | 8 | 9 | 10 | 11 | 12 | 13 |    | 15 |    | 17 |    | 19          | 20 | 21 | 22 | 23 | 24 | 19                         |
| 20                         |              |                | 3 | $\overline{4}$ | 5 | 6           | $\overline{7}$ | 8 | 9 | 10 | 11 | 12 |    |    | 15 | 16 | 17 | 18 | 19          | 20 | 21 | 22 | 23 | 24 | 20                         |
| 21                         | 1            | $\overline{c}$ | 3 | $\overline{4}$ | 5 | 6           | $\overline{7}$ | 8 | 9 | 10 | 11 | 12 | 13 |    | 15 |    | 17 |    | 19          | 20 | 21 | 22 | 23 | 24 | 21                         |
| 22                         | $\mathbf{1}$ |                | 3 | $\overline{4}$ | 5 | 6           | $\overline{7}$ | 8 | 9 | 10 | 11 | 12 | 13 |    | 15 | 16 | 17 | 18 | 19          | 20 | 21 | 22 | 23 | 24 | 22                         |
| 23                         | 1            | $\overline{c}$ | 3 | $\overline{4}$ | 5 | 6           | $\overline{7}$ | 8 | 9 | 10 | 11 | 12 | 13 |    | 15 | 16 | 17 | 18 | 19          | 20 | 21 | 22 | 23 | 24 | 23                         |
| 24                         | $\mathbf{1}$ | $\overline{2}$ | 3 | 4              | 5 | 6           | $\overline{7}$ | 8 | 9 | 10 | 11 | 12 | 13 | 14 | 15 | 16 | 17 | 18 | 19          | 20 | 21 | 22 | 23 | 24 | 24                         |

Табл. 5. Независимый режим с двумя процессорами

### <span id="page-11-0"></span>Порядок установки: независимый режим памяти с четырьмя процессорами

Порядок установки модулей памяти в независимом (без зеркального отображения) режиме памяти для серверов с четырьмя процессорами.

<span id="page-11-2"></span>В следующих таблицах показана последовательность заполнения модулей DIMM для независимого режима памяти, когда установлены четыре процессора.

- Процессоры 1 и 2 установлены на материнскую плату.
- Процессоры 3 и 4 установлены в компоненте «лоток расширения процессора и памяти».

Примечание: При добавлении одного или нескольких модулей DIMM во время обновления памяти, может быть необходимо извлечь некоторые модули DIMM, уже установленные в новых расположениях.

<span id="page-11-1"></span>Табл. 6. Независимый режим с четырьмя процессорами (процессоры 1 и 2, на сервере устанавливается от 4 до 24 модулей DIMM).

| Всего                      |              |              |   |                         |            |   | Процессор 1    |   |   |                 |    |                 |    |                 |                 |    |    |    | Процессор 2 |    |    |    |    |    | Всего                      |
|----------------------------|--------------|--------------|---|-------------------------|------------|---|----------------|---|---|-----------------|----|-----------------|----|-----------------|-----------------|----|----|----|-------------|----|----|----|----|----|----------------------------|
| Моду-<br>ля<br><b>DIMM</b> | 1            | $\mathbf{2}$ | 3 | $\overline{\mathbf{4}}$ | 5          | 6 | $\overline{7}$ | 8 | 9 | 10 <sup>°</sup> | 11 | 12 <sup>2</sup> | 13 | 14 <sup>1</sup> | 15 <sub>l</sub> | 16 | 17 | 18 | 19          | 20 | 21 | 22 | 23 | 24 | Моду-<br>ЛИ<br><b>DIMM</b> |
| $\overline{\mathbf{4}}$    |              |              |   |                         |            |   |                | 8 |   |                 |    |                 |    |                 |                 |    |    |    |             | 20 |    |    |    |    | $\overline{\mathbf{4}}$    |
| 5                          |              |              |   |                         | 5          |   |                | 8 |   |                 |    |                 |    |                 |                 |    |    |    |             | 20 |    |    |    |    | 5                          |
| $6\phantom{1}6$            |              |              |   |                         | $\sqrt{5}$ |   |                | 8 |   |                 |    |                 |    |                 |                 |    | 17 |    |             | 20 |    |    |    |    | $\bf 6$                    |
| 7                          |              |              |   |                         | 5          |   |                | 8 |   |                 |    |                 |    |                 |                 |    | 17 |    |             | 20 |    |    |    |    | $\overline{7}$             |
| 8                          |              |              |   |                         | $\sqrt{5}$ |   |                | 8 |   |                 |    |                 |    |                 |                 |    | 17 |    |             | 20 |    |    |    |    | 8                          |
| 9                          |              |              |   |                         | 5          |   |                | 8 |   | 10              |    |                 |    |                 |                 |    | 17 |    |             | 20 |    |    |    |    | 9                          |
| 10                         |              |              |   |                         | 5          |   |                | 8 |   | 10              |    |                 |    |                 |                 |    | 17 |    |             | 20 |    | 22 |    |    | 10                         |
| 11                         |              |              |   |                         | 5          |   |                | 8 |   | 10              |    |                 |    |                 |                 |    | 17 |    |             | 20 |    | 22 |    |    | 11                         |
| 12                         |              |              |   |                         | 5          |   |                | 8 |   | 10              |    |                 |    |                 |                 |    | 17 |    |             | 20 |    | 22 |    |    | 12                         |
| 13                         |              |              | 3 |                         | 5          |   |                | 8 |   | 10              |    |                 |    |                 |                 |    | 17 |    |             | 20 |    | 22 |    |    | 13                         |
| 14                         |              |              | 3 |                         | $\sqrt{5}$ |   |                | 8 |   | 10              |    |                 |    |                 | 15              |    | 17 |    |             | 20 |    | 22 |    |    | 14                         |
| 15                         |              |              | 3 |                         | 5          |   |                | 8 |   | 10              |    |                 |    |                 | 15              |    | 17 |    |             | 20 |    | 22 |    |    | 15                         |
| 16                         |              |              | 3 |                         | 5          |   |                | 8 |   | 10              |    |                 |    |                 | 15              |    | 17 |    |             | 20 |    | 22 |    |    | 16                         |
| 17                         |              |              | 3 |                         | 5          |   |                | 8 |   | 10              |    | 12              |    |                 | 15              |    | 17 |    |             | 20 |    | 22 |    |    | 17                         |
| 18                         |              |              | 3 |                         | 5          |   |                | 8 |   | 10              |    | 12              |    |                 | 15              |    | 17 |    |             | 20 |    | 22 |    | 24 | 18                         |
| 19                         |              |              | 3 |                         | 5          |   |                | 8 |   | 10              |    | 12              |    |                 | 15              |    | 17 |    |             | 20 |    | 22 |    | 24 | 19                         |
| 20                         |              |              | 3 |                         | 5          |   |                | 8 |   | 10              |    | 12              |    |                 | 15              |    | 17 |    |             | 20 |    | 22 |    | 24 | 20                         |
| 21                         | $\mathbf{1}$ |              | 3 |                         | 5          |   |                | 8 |   | 10              |    | 12              |    |                 | 15              |    | 17 |    |             | 20 |    | 22 |    | 24 | 21                         |
| 22                         | $\mathbf{1}$ |              | 3 |                         | $\sqrt{5}$ |   |                | 8 |   | 10              |    | 12              | 13 |                 | 15              |    | 17 |    |             | 20 |    | 22 |    | 24 | 22                         |
| 23                         | $\mathbf{1}$ |              | 3 |                         | 5          |   |                | 8 |   | 10              |    | 12              | 13 |                 | 15              |    | 17 |    |             | 20 |    | 22 |    | 24 | 23                         |
| 24                         | $\mathbf{1}$ |              | 3 |                         | $\sqrt{5}$ |   |                | 8 |   | 10              |    | 12              | 13 |                 | 15              |    | 17 |    |             | 20 |    | 22 |    | 24 | 24                         |

- Порядок заполнения модулей DIMM процессоров 1 и 2 для систем с 25–48 модулями DIMM см. в разделе [Табл. 7 «Независимый режим с четырьмя процессорами \(процессоры 1 и 2, на сервере](#page-13-0)  [установлено от 25 до 48 модулей DIMM\)» на странице 10.](#page-13-0)
- Сведения о продолжении заполнения модулей DIMM процессоров 3 и 4 для систем с 4-24 модулями DIMM см. в разделе [Табл. 8 «Независимый режим с четырьмя процессорами](#page-14-0) [\(процессоры 3 и 4, на сервере установлено от 4 до 24 модулей DIMM\)» на странице 11.](#page-14-0)

| Всего       |              |                |   |                |   |   | Процессор 1    |   |   |    |    |    |    |    |    |    |    |    | Процессор 2 |    |    |    |    |    | Всего       |
|-------------|--------------|----------------|---|----------------|---|---|----------------|---|---|----|----|----|----|----|----|----|----|----|-------------|----|----|----|----|----|-------------|
| Моду-<br>ЛИ |              |                |   |                |   |   |                |   |   |    |    |    |    |    |    |    |    |    |             |    |    |    |    |    | Моду-<br>ля |
| <b>DIMM</b> | 1            | $\mathbf{2}$   | 3 | 4              | 5 | 6 | 7              | 8 | 9 | 10 | 11 | 12 | 13 | 14 | 15 | 16 | 17 | 18 | 19          | 20 | 21 | 22 | 23 | 24 | <b>DIMM</b> |
| 25          | 1            |                | 3 |                | 5 |   | 7              | 8 | 9 | 10 |    |    | 13 |    | 15 |    | 17 |    |             | 20 |    | 22 |    | 24 | 25          |
| 26          | $\mathbf{1}$ |                | 3 |                | 5 |   | $\overline{7}$ | 8 | 9 | 10 |    |    | 13 |    | 15 |    | 17 |    | 19          | 20 | 21 | 22 |    |    | 26          |
| 27          | 1            |                | 3 |                | 5 |   | $\overline{7}$ | 8 | 9 | 10 |    |    | 13 |    | 15 |    | 17 |    | 19          | 20 | 21 | 22 |    |    | 27          |
| 28          | $\mathbf{1}$ |                | 3 |                | 5 |   | $\overline{7}$ | 8 | 9 | 10 |    |    | 13 |    | 15 |    | 17 |    | 19          | 20 | 21 | 22 |    |    | 28          |
| 29          |              |                | 3 | 4              | 5 | 6 | $\overline{7}$ | 8 | 9 | 10 |    |    | 13 |    | 15 |    | 17 |    | 19          | 20 | 21 | 22 |    |    | 29          |
| 30          |              |                | 3 | 4              | 5 | 6 | $\overline{7}$ | 8 | 9 | 10 |    |    |    |    | 15 | 16 | 17 | 18 | 19          | 20 | 21 | 22 |    |    | 30          |
| 31          |              |                | 3 | 4              | 5 | 6 | $\overline{7}$ | 8 | 9 | 10 |    |    |    |    | 15 | 16 | 17 | 18 | 19          | 20 | 21 | 22 |    |    | 31          |
| 32          |              |                | 3 | 4              | 5 | 6 | $\overline{7}$ | 8 | 9 | 10 |    |    |    |    | 15 | 16 | 17 | 18 | 19          | 20 | 21 | 22 |    |    | 32          |
| 33          | 1            |                | 3 |                | 5 |   | $\overline{7}$ | 8 | 9 | 10 | 11 | 12 |    |    | 15 | 16 | 17 | 18 | 19          | 20 | 21 | 22 |    |    | 33          |
| 34          | $\mathbf{1}$ |                | 3 |                | 5 |   | $\overline{7}$ | 8 | 9 | 10 | 11 | 12 | 13 |    | 15 |    | 17 |    | 19          | 20 | 21 | 22 | 23 | 24 | 34          |
| 35          | 1            |                | 3 |                | 5 |   | 7              | 8 | 9 | 10 | 11 | 12 | 13 |    | 15 |    | 17 |    | 19          | 20 | 21 | 22 | 23 | 24 | 35          |
| 36          | $\mathbf{1}$ |                | 3 |                | 5 |   | $\overline{7}$ | 8 | 9 | 10 | 11 | 12 | 13 |    | 15 |    | 17 |    | 19          | 20 | 21 | 22 | 23 | 24 | 36          |
| 37          |              |                | 3 | $\overline{4}$ | 5 | 6 | $\overline{7}$ | 8 | 9 | 10 | 11 | 12 | 13 |    | 15 |    | 17 |    | 19          | 20 | 21 | 22 | 23 | 24 | 37          |
| 38          |              |                | 3 | $\overline{4}$ | 5 | 6 | $\overline{7}$ | 8 | 9 | 10 | 11 | 12 |    |    | 15 | 16 | 17 | 18 | 19          | 20 | 21 | 22 | 23 | 24 | 38          |
| 39          |              |                | 3 | 4              | 5 | 6 | $\overline{7}$ | 8 | 9 | 10 | 11 | 12 |    |    | 15 | 16 | 17 | 18 | 19          | 20 | 21 | 22 | 23 | 24 | 39          |
| 40          |              |                | 3 | 4              | 5 | 6 | 7              | 8 | 9 | 10 | 11 | 12 |    |    | 15 | 16 | 17 | 18 | 19          | 20 | 21 | 22 | 23 | 24 | 40          |
| 41          | $\mathbf{1}$ | $\overline{2}$ | 3 | 4              | 5 | 6 | $\overline{7}$ | 8 | 9 | 10 | 11 | 12 | 13 |    | 15 |    | 17 |    | 19          | 20 | 21 | 22 | 23 | 24 | 41          |
| 42          | 1            | $\overline{2}$ | 3 | 4              | 5 | 6 | $\overline{7}$ | 8 | 9 | 10 | 11 | 12 | 13 | 14 | 15 | 16 | 17 | 18 | 19          | 20 | 21 | 22 | 23 | 24 | 42          |
| 43          | 1            | $\overline{2}$ | 3 | 4              | 5 | 6 | $\overline{7}$ | 8 | 9 | 10 | 11 | 12 | 13 | 14 | 15 | 16 | 17 | 18 | 19          | 20 | 21 | 22 | 23 | 24 | 43          |
| 44          | $\mathbf{1}$ |                | 3 | $\overline{4}$ | 5 | 6 | $\overline{7}$ | 8 | 9 | 10 | 11 | 12 | 13 |    | 15 | 16 | 17 | 18 | 19          | 20 | 21 | 22 | 23 | 24 | 44          |
| 45          | 1            | $\overline{2}$ | 3 | 4              | 5 | 6 | $\overline{7}$ | 8 | 9 | 10 | 11 | 12 | 13 | 14 | 15 | 16 | 17 | 18 | 19          | 20 | 21 | 22 | 23 | 24 | 45          |
| 46          | $\mathbf{1}$ | $\overline{2}$ | 3 | $\overline{4}$ | 5 | 6 | $\overline{7}$ | 8 | 9 | 10 | 11 | 12 | 13 | 14 | 15 | 16 | 17 | 18 | 19          | 20 | 21 | 22 | 23 | 24 | 46          |
| 47          | 1            | 2              | 3 | 4              | 5 | 6 | 7              | 8 | 9 | 10 | 11 | 12 | 13 | 14 | 15 | 16 | 17 | 18 | 19          | 20 | 21 | 22 | 23 | 24 | 47          |
| 48          | $\mathbf{1}$ | $\overline{2}$ | 3 | 4              | 5 | 6 | $\overline{7}$ | 8 | 9 | 10 | 11 | 12 | 13 | 14 | 15 | 16 | 17 | 18 | 19          | 20 | 21 | 22 | 23 | 24 | 48          |

<span id="page-13-0"></span>Табл. 7. Независимый режим с четырьмя процессорами (процессоры 1 и 2, на сервере устанавливается от 25 до 48 модулей DIMM).

- Порядок заполнения модулей DIMM процессоров 1 и 2 для систем с 4–24 модулями DIMM см. в разделе [Табл. 6 «Независимый режим с четырьмя процессорами \(процессоры 1 и 2, на сервере](#page-11-1) [установлено от 4 до 24 модулей DIMM\)» на странице 8](#page-11-1).
- Сведения о продолжении заполнения модулей DIMM процессоров 3 и 4 для систем с 25–48 модулями DIMM см. в разделе [Табл. 9 «Независимый режим с четырьмя процессорами](#page-15-0)  [\(процессоры 3 и 4, на сервере установлено от 25 до 48 модулей DIMM\)» на странице 12](#page-15-0).

| Всего                      |    |    |    |                 |    | Процессор 3 |    |    |    |    |    |    |    |    |    |    |    |    | Процессор 4 |    |    |    |    |    | Всего                      |
|----------------------------|----|----|----|-----------------|----|-------------|----|----|----|----|----|----|----|----|----|----|----|----|-------------|----|----|----|----|----|----------------------------|
| Моду-<br>ЛИ<br><b>DIMM</b> | 25 | 26 | 27 | 28 <sub>1</sub> | 29 | 30          | 31 | 32 | 33 | 34 | 35 | 36 | 37 | 38 | 39 | 40 | 41 | 42 | 43          | 44 | 45 | 46 | 47 | 48 | Моду-<br>ЛИ<br><b>DIMM</b> |
| $\overline{\mathbf{4}}$    |    |    |    |                 |    |             |    | 32 |    |    |    |    |    |    |    |    |    |    |             | 44 |    |    |    |    | $\overline{\mathbf{4}}$    |
| 5                          |    |    |    |                 |    |             |    | 32 |    |    |    |    |    |    |    |    |    |    |             | 44 |    |    |    |    | 5                          |
| $6\phantom{1}6$            |    |    |    |                 |    |             |    | 32 |    |    |    |    |    |    |    |    |    |    |             | 44 |    |    |    |    | $6\phantom{a}$             |
| 7                          |    |    |    |                 | 29 |             |    | 32 |    |    |    |    |    |    |    |    |    |    |             | 44 |    |    |    |    | $\overline{\mathbf{r}}$    |
| 8                          |    |    |    |                 | 29 |             |    | 32 |    |    |    |    |    |    |    |    | 41 |    |             | 44 |    |    |    |    | 8                          |
| 9                          |    |    |    |                 | 29 |             |    | 32 |    |    |    |    |    |    |    |    | 41 |    |             | 44 |    |    |    |    | 9                          |
| 10                         |    |    |    |                 | 29 |             |    | 32 |    |    |    |    |    |    |    |    | 41 |    |             | 44 |    |    |    |    | 10                         |
| 11                         |    |    |    |                 | 29 |             |    | 32 |    | 34 |    |    |    |    |    |    | 41 |    |             | 44 |    |    |    |    | 11                         |
| 12                         |    |    |    |                 | 29 |             |    | 32 |    | 34 |    |    |    |    |    |    | 41 |    |             | 44 |    | 46 |    |    | 12                         |
| 13                         |    |    |    |                 | 29 |             |    | 32 |    | 34 |    |    |    |    |    |    | 41 |    |             | 44 |    | 46 |    |    | 13                         |
| 14                         |    |    |    |                 | 29 |             |    | 32 |    | 34 |    |    |    |    |    |    | 41 |    |             | 44 |    | 46 |    |    | 14                         |
| 15                         |    |    | 27 |                 | 29 |             |    | 32 |    | 34 |    |    |    |    |    |    | 41 |    |             | 44 |    | 46 |    |    | 15                         |
| 16                         |    |    | 27 |                 | 29 |             |    | 32 |    | 34 |    |    |    |    | 39 |    | 41 |    |             | 44 |    | 46 |    |    | 16                         |
| 17                         |    |    | 27 |                 | 29 |             |    | 32 |    | 34 |    |    |    |    | 39 |    | 41 |    |             | 44 |    | 46 |    |    | 17                         |
| 18                         |    |    | 27 |                 | 29 |             |    | 32 |    | 34 |    |    |    |    | 39 |    | 41 |    |             | 44 |    | 46 |    |    | 18                         |
| 19                         |    |    | 27 |                 | 29 |             |    | 32 |    | 34 |    | 36 |    |    | 39 |    | 41 |    |             | 44 |    | 46 |    |    | 19                         |
| 20                         |    |    | 27 |                 | 29 |             |    | 32 |    | 34 |    | 36 |    |    | 39 |    | 41 |    |             | 44 |    | 46 |    | 48 | 20                         |
| 21                         |    |    | 27 |                 | 29 |             |    | 32 |    | 34 |    | 36 |    |    | 39 |    | 41 |    |             | 44 |    | 46 |    | 48 | 21                         |
| 22                         |    |    | 27 |                 | 29 |             |    | 32 |    | 34 |    | 36 |    |    | 39 |    | 41 |    |             | 44 |    | 46 |    | 48 | 22                         |
| 23                         | 25 |    | 27 |                 | 29 |             |    | 32 |    | 34 |    | 36 |    |    | 39 |    | 41 |    |             | 44 |    | 46 |    | 48 | 23                         |
| 24                         | 25 |    | 27 |                 | 29 |             |    | 32 |    | 34 |    | 36 | 37 |    | 39 |    | 41 |    |             | 44 |    | 46 |    | 48 | 24                         |

<span id="page-14-0"></span>Табл. 8. Независимый режим с четырьмя процессорами (процессоры 3 и 4, на сервере устанавливается от 4 до 24 модулей DIMM).

- Порядок заполнения модулей DIMM процессоров 3 и 4 для систем с 25–48 модулями DIMM см. в разделе [Табл. 9 «Независимый режим с четырьмя процессорами \(процессоры 3 и 4, на сервере](#page-15-0)  [установлено от 25 до 48 модулей DIMM\)» на странице 12.](#page-15-0)
- Сведения о продолжении заполнения модулей DIMM процессоров 1 и 2 для систем с 4-24 модулями DIMM см. в разделе [Табл. 6 «Независимый режим с четырьмя процессорами](#page-11-1) [\(процессоры 1 и 2, на сервере установлено от 4 до 24 модулей DIMM\)» на странице 8](#page-11-1).

| Всего                      |    |    |    |    |    |    | Процессор 3 |    |    |    |    |    |    |    |    |    |    |    | Процессор 4 |    |    |    |    |    | Всего                      |
|----------------------------|----|----|----|----|----|----|-------------|----|----|----|----|----|----|----|----|----|----|----|-------------|----|----|----|----|----|----------------------------|
| Моду-<br>ли<br><b>DIMM</b> | 25 | 26 | 27 | 28 | 29 | 30 | 31          | 32 | 33 | 34 | 35 | 36 | 37 | 38 | 39 | 40 | 41 | 42 | 43          | 44 | 45 | 46 | 47 | 48 | Моду-<br>ля<br><b>DIMM</b> |
| 25                         | 25 |    | 27 |    | 29 |    |             | 32 |    | 34 |    | 36 | 37 |    | 39 |    | 41 |    |             | 44 |    | 46 |    | 48 | 25                         |
| 26                         | 25 |    | 27 |    | 29 |    |             | 32 |    | 34 |    | 36 | 37 |    | 39 |    | 41 |    |             | 44 |    | 46 |    | 48 | 26                         |
| 27                         | 25 |    | 27 |    | 29 |    | 31          | 32 | 33 | 34 |    |    | 37 |    | 39 |    | 41 |    |             | 44 |    | 46 |    | 48 | 27                         |
| 28                         | 25 |    | 27 |    | 29 |    | 31          | 32 | 33 | 34 |    |    | 37 |    | 39 |    | 41 |    | 43          | 44 | 45 | 46 |    |    | 28                         |
| 29                         | 25 |    | 27 |    | 29 |    | 31          | 32 | 33 | 34 |    |    | 37 |    | 39 |    | 41 |    | 43          | 44 | 45 | 46 |    |    | 29                         |
| 30                         | 25 |    | 27 |    | 29 |    | 31          | 32 | 33 | 34 |    |    | 37 |    | 39 |    | 41 |    | 43          | 44 | 45 | 46 |    |    | 30                         |
| 31                         |    |    | 27 | 28 | 29 | 30 | 31          | 32 | 33 | 34 |    |    | 37 |    | 39 |    | 41 |    | 43          | 44 | 45 | 46 |    |    | 31                         |
| 32                         |    |    | 27 | 28 | 29 | 30 | 31          | 32 | 33 | 34 |    |    |    |    | 39 | 40 | 41 | 42 | 43          | 44 | 45 | 46 |    |    | 32                         |
| 33                         |    |    | 27 | 28 | 29 | 30 | 31          | 32 | 33 | 34 |    |    |    |    | 39 | 40 | 41 | 42 | 43          | 44 | 45 | 46 |    |    | 33                         |
| 34                         |    |    | 27 | 28 | 29 | 30 | 31          | 32 | 33 | 34 |    |    |    |    | 39 | 40 | 41 | 42 | 43          | 44 | 45 | 46 |    |    | 34                         |
| 35                         | 25 |    | 27 |    | 29 |    | 31          | 32 | 33 | 34 | 35 | 36 |    |    | 39 | 40 | 41 | 42 | 43          | 44 | 45 | 46 |    |    | 35                         |
| 36                         | 25 |    | 27 |    | 29 |    | 31          | 32 | 33 | 34 | 35 | 36 | 37 |    | 39 |    | 41 |    | 43          | 44 | 45 | 46 | 47 | 48 | 36                         |
| 37                         | 25 |    | 27 |    | 29 |    | 31          | 32 | 33 | 34 | 35 | 36 | 37 |    | 39 |    | 41 |    | 43          | 44 | 45 | 46 | 47 | 48 | 37                         |
| 38                         | 25 |    | 27 |    | 29 |    | 31          | 32 | 33 | 34 | 35 | 36 | 37 |    | 39 |    | 41 |    | 43          | 44 | 45 | 46 | 47 | 48 | 38                         |
| 39                         |    |    | 27 | 28 | 29 | 30 | 31          | 32 | 33 | 34 | 35 | 36 | 37 |    | 39 |    | 41 |    | 43          | 44 | 45 | 46 | 47 | 48 | 39                         |
| 40                         |    |    | 27 | 28 | 29 | 30 | 31          | 32 | 33 | 34 | 35 | 36 |    |    | 39 | 40 | 41 | 42 | 43          | 44 | 45 | 46 | 47 | 48 | 40                         |
| 41                         |    |    | 27 | 28 | 29 | 30 | 31          | 32 | 33 | 34 | 35 | 36 |    |    | 39 | 40 | 41 | 42 | 43          | 44 | 45 | 46 | 47 | 48 | 41                         |
| 42                         | 25 |    | 27 |    | 29 |    | 31          | 32 | 33 | 34 | 35 | 36 | 37 |    | 39 |    | 41 |    | 43          | 44 | 45 | 46 | 47 | 48 | 42                         |
| 43                         |    |    | 27 | 28 | 29 | 30 | 31          | 32 | 33 | 34 | 35 | 36 | 37 |    | 39 |    | 41 |    | 43          | 44 | 45 | 46 | 47 | 48 | 43                         |
| 44                         | 25 |    | 27 | 28 | 29 | 30 | 31          | 32 | 33 | 34 | 35 | 36 | 37 |    | 39 | 40 | 41 | 42 | 43          | 44 | 45 | 46 | 47 | 48 | 44                         |
| 45                         | 25 | 26 | 27 | 28 | 29 | 30 | 31          | 32 | 33 | 34 | 35 | 36 | 37 |    | 39 |    | 41 |    | 43          | 44 | 45 | 46 | 47 | 48 | 45                         |
| 46                         | 25 | 26 | 27 | 28 | 29 | 30 | 31          | 32 | 33 | 34 | 35 | 36 |    |    | 39 | 40 | 41 | 42 | 43          | 44 | 45 | 46 | 47 | 48 | 46                         |
| 47                         | 25 | 26 | 27 | 28 | 29 | 30 | 31          | 32 | 33 | 34 | 35 | 36 | 37 |    | 39 | 40 | 41 | 42 | 43          | 44 | 45 | 46 | 47 | 48 | 47                         |
| 48                         | 25 | 26 | 27 | 28 | 29 | 30 | 31          | 32 | 33 | 34 | 35 | 36 | 37 | 38 | 39 | 40 | 41 | 42 | 43          | 44 | 45 | 46 | 47 | 48 | 48                         |

<span id="page-15-0"></span>Табл. 9. Независимый режим с четырьмя процессорами (процессоры 3 и 4, на сервере устанавливается от 25 до 48 модулей DIMM).

- Порядок заполнения модулей DIMM процессоров 3 и 4 для систем с 4–24 модулями DIMM см. в разделе [Табл. 8 «Независимый режим с четырьмя процессорами \(процессоры 3 и 4, на сервере](#page-14-0) [установлено от 4 до 24 модулей DIMM\)» на странице 11.](#page-14-0)
- Сведения о продолжении заполнения модулей DIMM процессоров 1 и 2 для систем с 25–48 модулями DIMM см. в разделе [Табл. 7 «Независимый режим с четырьмя процессорами](#page-13-0)  [\(процессоры 1 и 2, на сервере установлено от 25 до 48 модулей DIMM\)» на странице 10](#page-13-0).

#### <span id="page-16-0"></span>Режим зеркального отображения памяти

Режим зеркального отображения памяти предоставляет полное резервирование памяти, снижая общую емкость системной памяти в два раза. Каналы памяти объединяются в пары. Каналы в паре принимают одни и те же данные. В случае сбоя контроллер памяти переключается с модулей DIMM в основном канале на модули DIMM в резервном канале. Порядок установки модулей DIMM в режиме зеркального отображения памяти зависит от количества процессоров и модулей DIMM на сервере.

<span id="page-16-1"></span>Рекомендации по зеркальному отображению памяти:

- Зеркальное отображение памяти уменьшает максимальный доступный объем установленной памяти вдвое. Например, если на сервере установлено 64 ГБ памяти, при включении зеркального отображения памяти доступно для адресации только 32 ГБ памяти.
- Модули DIMM должны иметь одинаковый размер и одинаковую архитектуру.
- Модули DIMM на всех каналах памяти должны иметь одинаковую плотность.
- Если в двух каналах памяти установлены модули DIMM, зеркальное отображение происходит между двумя модулями DIMM (оба канала 0/1 будут содержать первичные и вторичные кэши памяти).
- Если в трех каналах памяти установлены модули DIMM, зеркальное отображение происходит между всеми тремя модулями DIMM (все каналы 0/1, 1/2 и 2/0 будут содержать первичные и вторичные кэши памяти).

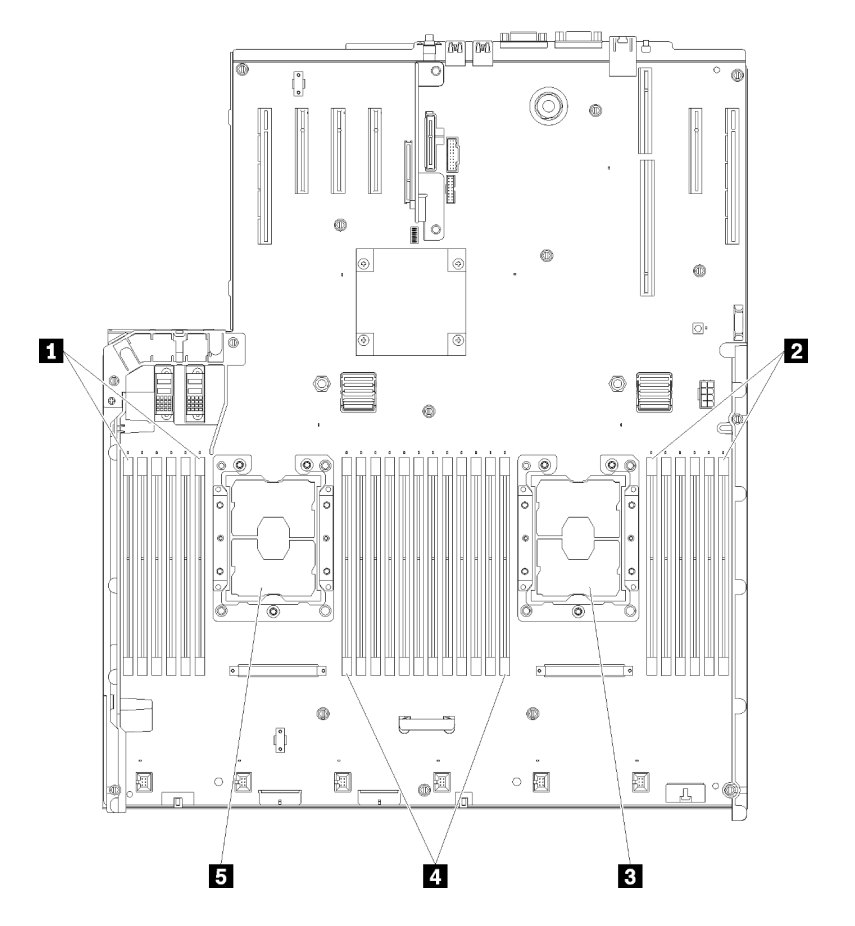

Рис. 3. Расположение процессоров и модулей памяти: процессоры 1 и 2

Табл. 10. Расположение процессоров и модулей памяти: процессоры 1 и 2

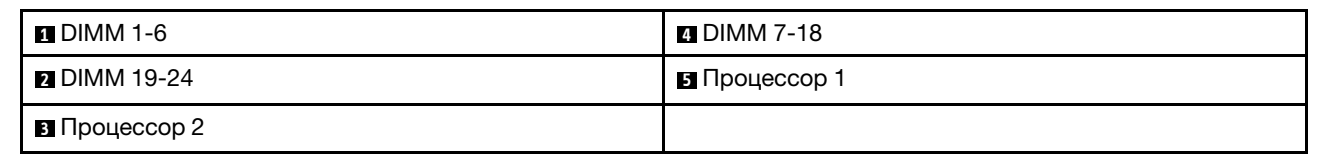

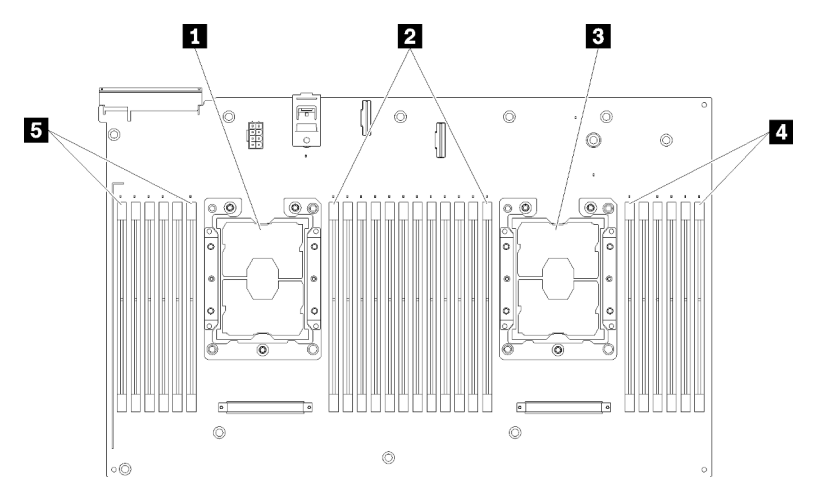

Рис. 4. Расположение процессоров и модулей памяти: процессоры 3 и 4

| П Процессор 3       | 4 DIMM 43-48        |
|---------------------|---------------------|
| <b>2</b> DIMM 31-42 | <b>B</b> DIMM 25-30 |
| В Процессор 4       |                     |

Табл. 11. Расположение процессоров и модулей памяти: процессоры 3 и 4

| Гнездо                      | 0  |         | 0       |    | 0  |         |           |    | 0       |         | 0  |    | 0       |
|-----------------------------|----|---------|---------|----|----|---------|-----------|----|---------|---------|----|----|---------|
| Канал                       |    | Канал 2 | Канал 1 |    |    | Канал 0 |           |    | Канал 0 | Канал 1 |    |    | Канал 2 |
| Номер DIMM<br>(процессор 1) |    | 2       | 3       | 4  | 5  | 6       |           | ⇁  | 8       | 9       | 10 | 11 | 12      |
| Номер DIMM<br>(процессор 2) | 13 | 14      | 15      | 16 | 17 | 18      | Процессор | 19 | 20      | 21      | 22 | 23 | 24      |
| Номер DIMM<br>(процессор 3) | 25 | 26      | 27      | 28 | 29 | 30      |           | 31 | 32      | 33      | 34 | 35 | 36      |
| Номер DIMM<br>(процессор 4) | 37 | 38      | 39      | 40 | 41 | 42      |           | 43 | 44      | 45      | 46 | 47 | 48      |

Табл. 12. Информация о каналах и гнездах DIMM вокруг процессора

Порядки заполнения модулей DIMM для каждой поддерживаемой конфигурации процессоров в режиме зеркального отображения памяти представлены в следующих разделах:

- [«Порядок установки: зеркальное отображение памяти с двумя процессорами» на странице 15](#page-18-0)
- [«Порядок установки: зеркальное отображение памяти с четырьмя процессорами» на странице 16](#page-19-0)

## <span id="page-18-0"></span>Порядок установки: зеркальное отображение памяти с двумя процессорами

Порядок установки модулей памяти с зеркальным отображением памяти для серверов с двумя процессорами.

<span id="page-18-1"></span>В следующие таблице показана последовательность заполнения модулей DIMM для режима зеркального отображения памяти, когда установлены два процессора.

• Процессоры 1 и 2 установлены на материнскую плату.

Примечание: При добавлении одного или нескольких модулей DIMM во время обновления памяти, может быть необходимо извлечь некоторые модули DIMM, уже установленные в новых расположениях.

| Всего                      |              |                |   |   |   |   | Процессор 1    |   |   |    |    |                 |    |    |    |    |    |    | Процессор 2 |    |    |    |    |    | Всего                      |
|----------------------------|--------------|----------------|---|---|---|---|----------------|---|---|----|----|-----------------|----|----|----|----|----|----|-------------|----|----|----|----|----|----------------------------|
| Моду-<br>ли<br><b>DIMM</b> | 1            | $\mathbf{2}$   | 3 | 4 | 5 | 6 | $\overline{7}$ | 8 | 9 | 10 | 11 | 12 <sup>2</sup> | 13 | 14 | 15 | 16 | 17 | 18 | 19          | 20 | 21 | 22 | 23 | 24 | Моду-<br>ли<br><b>DIMM</b> |
| $\overline{\mathbf{4}}$    |              |                |   |   |   |   |                | 8 |   | 10 |    |                 |    |    |    |    |    |    |             | 20 |    | 22 |    |    | $\overline{\mathbf{4}}$    |
| 5                          |              |                |   |   |   |   |                | 8 |   | 10 |    | 12              |    |    |    |    |    |    |             | 20 |    | 22 |    |    | 5                          |
| 6                          |              |                |   |   |   |   |                | 8 |   | 10 |    | 12              |    |    |    |    |    |    |             | 20 |    | 22 |    | 24 | $6\phantom{1}$             |
| $\overline{\mathbf{z}}$    |              |                | 3 |   | 5 |   |                | 8 |   | 10 |    |                 |    |    |    |    |    |    |             | 20 |    | 22 |    | 24 | $\overline{\mathbf{r}}$    |
| 8                          |              |                | 3 |   | 5 |   |                | 8 |   | 10 |    |                 |    |    | 15 |    | 17 |    |             | 20 |    | 22 |    |    | 8                          |
| 9                          | 1            |                | 3 |   | 5 |   |                | 8 |   | 10 |    | 12              |    |    |    |    |    |    |             | 20 |    | 22 |    | 24 | 9                          |
| 10                         | 1            |                | 3 |   | 5 |   |                | 8 |   | 10 |    | 12              |    |    | 15 |    | 17 |    |             | 20 |    | 22 |    |    | 10                         |
| 12                         | 1            |                | 3 |   | 5 |   |                | 8 |   | 10 |    | 12              | 13 |    | 15 |    | 17 |    |             | 20 |    | 22 |    | 24 | 12                         |
| 13                         | 1            |                | 3 |   | 5 |   | $\overline{7}$ | 8 | 9 | 10 | 11 | 12              |    |    | 15 |    | 17 |    |             | 20 |    | 22 |    |    | 13                         |
| 14                         | 1.           |                | 3 |   | 5 |   |                | 8 |   | 10 |    | 12              |    |    | 15 | 16 | 17 | 18 | 19          | 20 | 21 | 22 |    |    | 14                         |
| 15                         | 1            |                | 3 |   | 5 |   | $\overline{7}$ | 8 | 9 | 10 | 11 | 12              | 13 |    | 15 |    | 17 |    |             | 20 |    | 22 |    | 24 | 15                         |
| 16                         |              |                | 3 | 4 | 5 | 6 | 7              | 8 | 9 | 10 |    |                 |    |    | 15 | 16 | 17 | 18 | 19          | 20 | 21 | 22 |    |    | 16                         |
| 17                         | $\mathbf{1}$ |                | 3 |   | 5 |   | $\overline{7}$ | 8 | 9 | 10 | 11 | 12              |    |    | 15 | 16 | 17 | 18 | 19          | 20 | 21 | 22 |    |    | 17                         |
| 18                         | 1.           | $\overline{2}$ | 3 | 4 | 5 | 6 | $\overline{7}$ | 8 | 9 | 10 | 11 | 12              | 13 |    | 15 |    | 17 |    |             | 20 |    | 22 |    | 24 | 18                         |
| 20                         | $\mathbf{1}$ | $\overline{2}$ | 3 | 4 | 5 | 6 | $\overline{7}$ | 8 | 9 | 10 | 11 | 12              |    |    | 15 | 16 | 17 | 18 | 19          | 20 | 21 | 22 |    |    | 20                         |
| 21                         | 1            | 2              | 3 | 4 | 5 | 6 | $\overline{7}$ | 8 | 9 | 10 | 11 | 12              | 13 |    | 15 |    | 17 |    | 19          | 20 | 21 | 22 | 23 | 24 | 21                         |
| 24                         | 1            | $\overline{2}$ | 3 | 4 | 5 | 6 | $\overline{7}$ | 8 | 9 | 10 | 11 | 12              | 13 | 14 | 15 | 16 | 17 | 18 | 19          | 20 | 21 | 22 | 23 | 24 | 24                         |

Табл. 13. Зеркальное отображение памяти с двумя процессорами

## <span id="page-19-0"></span>Порядок установки: зеркальное отображение памяти с четырьмя процессорами

Порядок установки модулей памяти с зеркальным отображением памяти для серверов с четырьмя процессорами.

<span id="page-19-2"></span>В следующих таблицах показана последовательность заполнения модулей DIMM для режима зеркального отображения памяти, когда установлены четыре процессора.

- Процессоры 1 и 2 установлены на материнскую плату.
- Процессоры 3 и 4 установлены в компоненте «лоток расширения процессора и памяти».

Примечание: При добавлении одного или нескольких модулей DIMM во время обновления памяти, может быть необходимо извлечь некоторые модули DIMM, уже установленные в новых расположениях.

| Всего                       |              |                |   |                |   |                | Процессор 1    |   |       |    |    |    |    |    |    |    |    |    | Процессор 2 |    |    |    |    |    | Всего                       |
|-----------------------------|--------------|----------------|---|----------------|---|----------------|----------------|---|-------|----|----|----|----|----|----|----|----|----|-------------|----|----|----|----|----|-----------------------------|
| Моду-<br>лей<br><b>DIMM</b> | 1            | $\mathbf{2}$   | 3 | 4              | 5 | 6              | $\overline{7}$ | 8 | 9     | 10 | 11 | 12 | 13 | 14 | 15 | 16 | 17 | 18 | 19          | 20 | 21 | 22 | 23 | 24 | Моду-<br>лей<br><b>DIMM</b> |
| 8                           |              |                |   |                |   |                |                | 8 |       | 10 |    |    |    |    |    |    |    |    |             | 20 |    | 22 |    |    | 8                           |
| 10                          |              |                |   |                |   |                |                | 8 |       | 10 |    | 12 |    |    |    |    |    |    |             | 20 |    | 22 |    |    | 10                          |
| 12                          |              |                | 3 |                | 5 |                |                | 8 |       | 10 |    |    |    |    |    |    |    |    |             | 20 |    | 22 |    |    | 12                          |
| 14                          |              |                | 3 |                | 5 |                |                | 8 |       | 10 |    |    |    |    |    |    |    |    |             | 20 |    | 22 |    | 24 | 14                          |
| 16                          |              |                | 3 |                | 5 |                |                | 8 |       | 10 |    |    |    |    | 15 |    | 17 |    |             | 20 |    | 22 |    |    | 16                          |
| 18                          | 1            |                | 3 |                | 5 |                |                | 8 |       | 10 |    | 12 |    |    | 15 |    | 17 |    |             | 20 |    | 22 |    |    | 18                          |
| 20                          | 1            |                | 3 |                | 5 |                |                | 8 |       | 10 |    | 12 |    |    | 15 |    | 17 |    |             | 20 |    | 22 |    |    | 20                          |
| 22                          | 1            |                | 3 |                | 5 |                |                | 8 |       | 10 |    | 12 | 13 |    | 15 |    | 17 |    |             | 20 |    | 22 |    | 24 | 22                          |
| 24                          | $\mathbf{1}$ |                | 3 |                | 5 |                |                | 8 |       | 10 |    | 12 | 13 |    | 15 |    | 17 |    |             | 20 |    | 22 |    | 24 | 24                          |
| 26                          |              |                | 3 | 4              | 5 | 6              | $\overline{7}$ | 8 | 9     | 10 |    |    | 13 |    | 15 |    | 17 |    |             | 20 |    | 22 |    | 24 | 26                          |
| 28                          |              |                | 3 | 4              | 5 | 6              | $\overline{7}$ | 8 | 9     | 10 |    |    |    |    | 15 | 16 | 17 | 18 | 19          | 20 | 21 | 22 |    |    | 28                          |
| 30                          |              |                | 3 | 4              | 5 | 6              | 7              | 8 | 9     | 10 |    |    |    |    | 15 | 16 | 17 | 18 | 19          | 20 | 21 | 22 |    |    | 30                          |
| 32                          |              |                | 3 | 4              | 5 | 6              | $\overline{7}$ | 8 | 9     | 10 |    |    |    |    | 15 | 16 | 17 | 18 | 19          | 20 | 21 | 22 |    |    | 32                          |
| 34                          | $\mathbf{1}$ | $\overline{2}$ | 3 | 4              | 5 | 6              | $\overline{7}$ | 8 | 9     | 10 | 11 | 12 |    |    | 15 | 16 | 17 | 18 | 19          | 20 | 21 | 22 |    |    | 34                          |
| 36                          | $\mathbf{1}$ | $\overline{2}$ | 3 | $\overline{4}$ | 5 | 6              | $\overline{7}$ | 8 | 9     | 10 | 11 | 12 | 13 | 14 | 15 | 16 | 17 | 18 | 19          | 20 | 21 | 22 | 23 | 24 | 36                          |
| 38                          | 1            | $\overline{c}$ | 3 | 4              | 5 | 6              | 7              | 8 | 9     | 10 | 11 | 12 | 13 | 14 | 15 | 16 | 17 | 18 | 19          | 20 | 21 | 22 | 23 | 24 | 38                          |
| 40                          | $\mathbf{1}$ | $\overline{2}$ | 3 | $\overline{4}$ | 5 | 6              | $\overline{7}$ | 8 | 9     | 10 | 11 | 12 | 13 | 14 | 15 | 16 | 17 | 18 | 19          | 20 | 21 | 22 | 23 | 24 | 40                          |
| 42                          | 1            | $\overline{2}$ | 3 | 4              | 5 | 6              | $\overline{7}$ | 8 | 9     | 10 | 11 | 12 | 13 | 14 | 15 | 16 | 17 | 18 | 19          | 20 | 21 | 22 | 23 | 24 | 42                          |
| 44                          | $\mathbf{1}$ | $\overline{2}$ | 3 | $\overline{4}$ | 5 | $6\phantom{1}$ | $\overline{7}$ | 8 | $9\,$ | 10 | 11 | 12 | 13 | 14 | 15 | 16 | 17 | 18 | 19          | 20 | 21 | 22 | 23 | 24 | 44                          |
| 48                          | 1            | $\overline{2}$ | 3 | 4              | 5 | 6              | $\overline{7}$ | 8 | 9     | 10 | 11 | 12 | 13 | 14 | 15 | 16 | 17 | 18 | 19          | 20 | 21 | 22 | 23 | 24 | 48                          |

<span id="page-19-1"></span>Табл. 14. Зеркальное отображение памяти с четырьмя процессорами (процессоры 1 и 2)

Соответствующие последовательности установки модулей DIMM для систем с четырьмя процессорами:

• Сведения о продолжении заполнения модулей DIMM процессоров 3 и 4 см. в разделе [Табл. 15](#page-20-0) [«Зеркальное отображение памяти с четырьмя процессорами \(процессоры 3 и 4\)» на странице 17](#page-20-0).

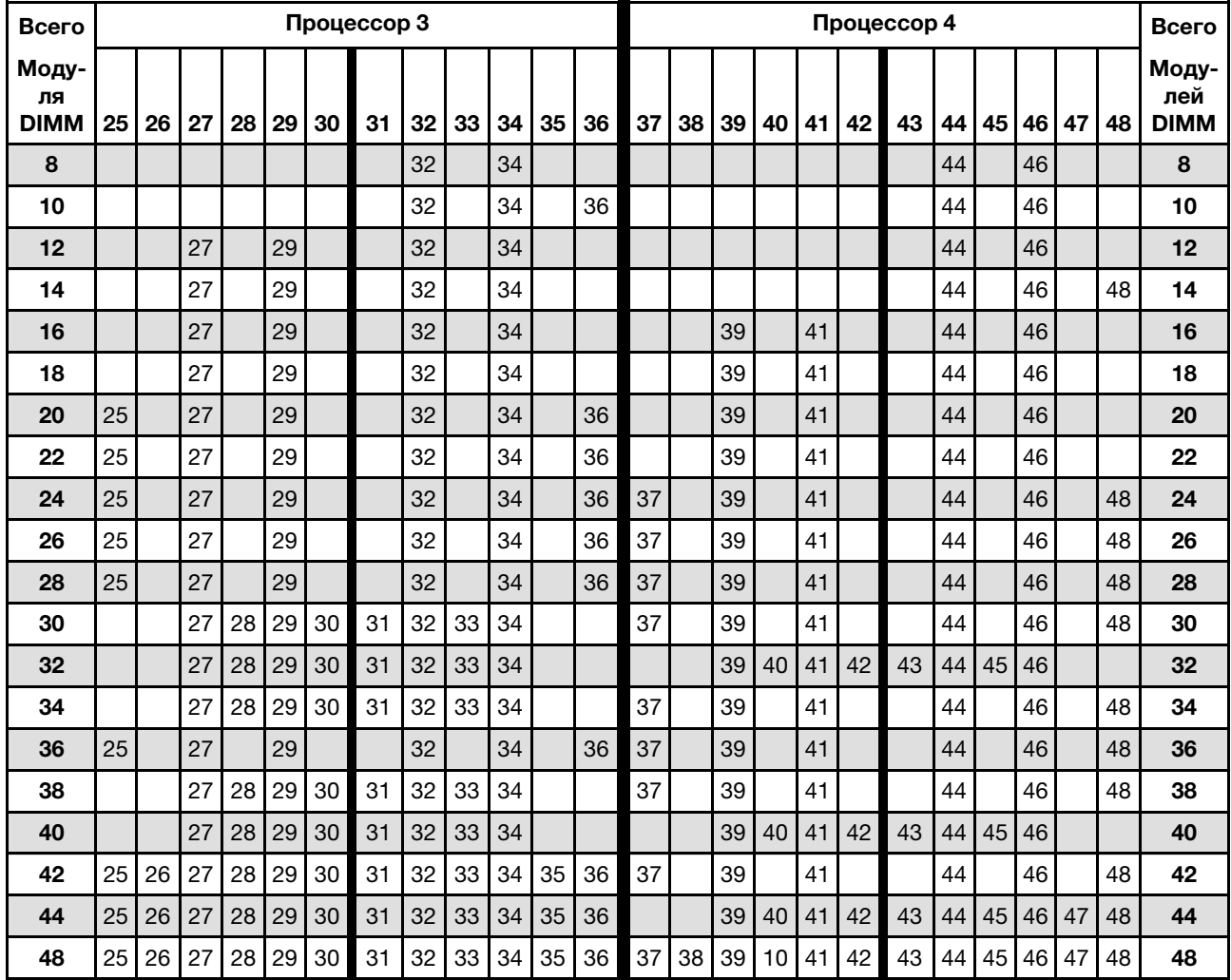

<span id="page-20-0"></span>Табл. 15. Зеркальное отображение памяти с четырьмя процессорами (процессоры 3 и 4)

Соответствующие последовательности установки модулей DIMM для систем с четырьмя процессорами:

• Сведения о продолжении заполнения модулей DIMM процессоров 1 и 2 см. в разделе [Табл. 14](#page-19-1)  [«Зеркальное отображение памяти с четырьмя процессорами \(процессоры 1 и 2\)» на странице 16](#page-19-1).

#### <span id="page-21-0"></span>Режим резервирования памяти

В режиме резервирования памяти один ранг модулей памяти служит в качестве резервного для других рангов в том же канале в случае их сбоя. Резервный ранг сохраняется в резерве и не используется в качестве активной памяти, пока не будет обнаружен сбой, а зарезервированный объем вычитается из общей доступной памяти системы. Порядок установки модулей DIMM в режиме резервирования памяти зависит от количества процессоров и модулей памяти на сервере.

<span id="page-21-1"></span>После превышения порога ошибок в системе, защищенной с использованием режима резервирования памяти, содержимое неисправного ранга модулей DIMM копируется в резервный ранг. Затем неисправный ранг модулей переводится в автономный режим, а резервный ранг подключается и используется в качестве активной памяти вместо неисправного ранга. Так как процесс обработки сбоя включает копирование содержимого памяти, уровень избыточности памяти, обеспечиваемой резервированием, ниже, чем при зеркальном отображении. Для особо ответственных приложений рекомендуется использовать режим зеркального отображения памяти.

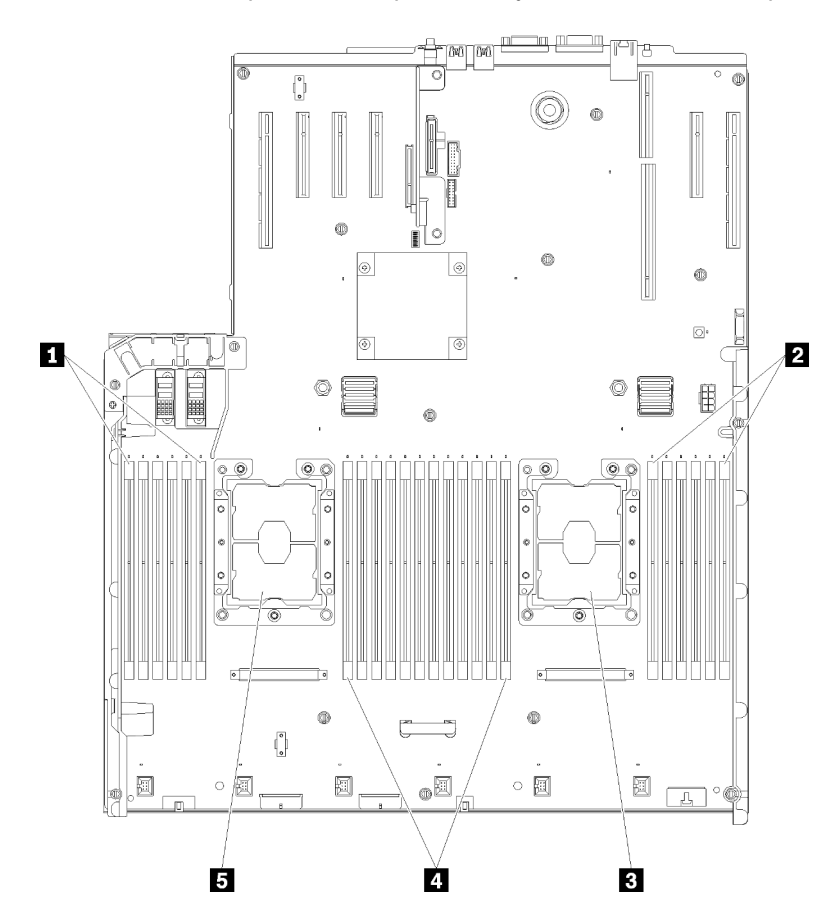

Рис. 5. Расположение процессоров и модулей памяти: процессоры 1 и 2

Табл. 16. Расположение процессоров и модулей памяти: процессоры 1 и 2

| $\blacksquare$ DIMM 1-6 | <b>4 DIMM 7-18</b> |
|-------------------------|--------------------|
| <b>2 DIMM 19-24</b>     | в Процессор 1      |
| В Процессор 2           |                    |

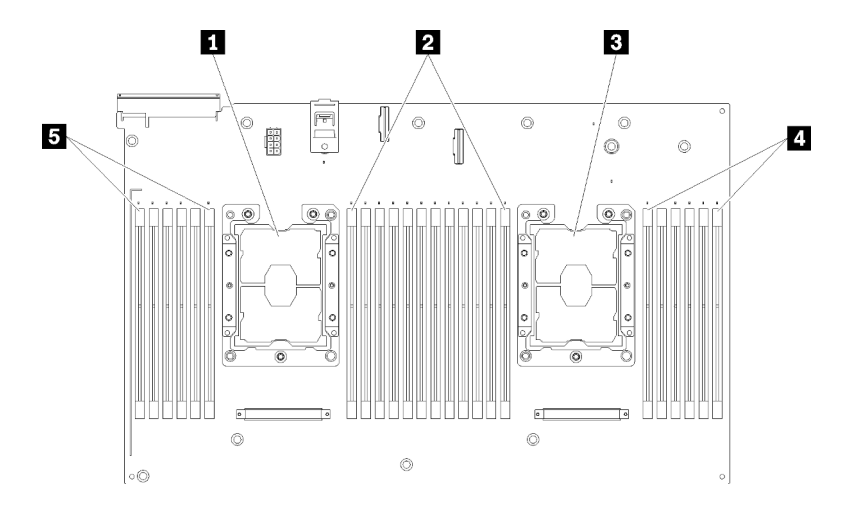

Рис. 6. Расположение процессоров и модулей памяти: процессоры 3 и 4

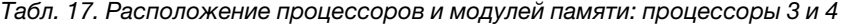

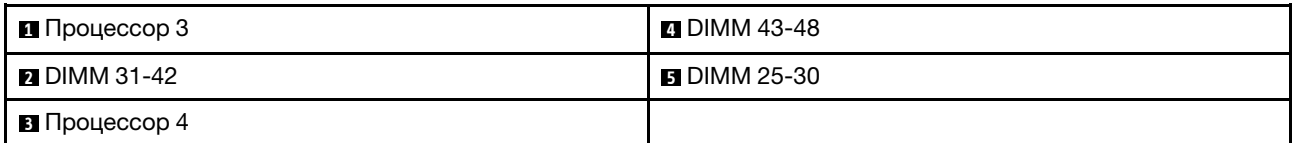

| Гнездо                             | 0  |         | 0       |    | 0  |         |           |         | 0  |         | 0  |         | 0  |
|------------------------------------|----|---------|---------|----|----|---------|-----------|---------|----|---------|----|---------|----|
| Канал                              |    | Канал 2 | Канал 1 |    |    | Канал 0 |           | Канал 0 |    | Канал 1 |    | Канал 2 |    |
| Номер DIMM<br>(процессор 1)        |    | 2       | 3       | 4  | 5  | 6       |           | ⇁       | 8  | 9       | 10 | 11      | 12 |
| <b>Номер DIMM</b><br>(процессор 2) | 13 | 14      | 15      | 16 | 17 | 18      | Процессор | 19      | 20 | 21      | 22 | 23      | 24 |
| Номер DIMM<br>(процессор 3)        | 25 | 26      | 27      | 28 | 29 | 30      |           | 31      | 32 | 33      | 34 | 35      | 36 |
| Номер DIMM<br>(процессор 4)        | 37 | 38      | 39      | 40 | 41 | 42      |           | 43      | 44 | 45      | 46 | 47      | 48 |

Табл. 18. Информация о каналах и гнездах DIMM вокруг процессора

Рекомендации по резервированию памяти:

- Резервный ранг должен иметь идентичную или большую емкость памяти по сравнению со всеми другими активными рангами модулей памяти в том же канале.
- При установке модулей DIMM с одним рангом соблюдайте указанные ниже последовательности заполнения.
- При установке модулей DIMM с несколькими рангами соблюдайте последовательности заполнения для независимого режима памяти. См. раздел [«Независимый режим памяти» на странице 4.](#page-7-0)

Порядки заполнения модулей DIMM для каждой поддерживаемой конфигурации процессоров в режиме резервирования памяти:

- [«Порядок установки: резервирование памяти с двумя процессорами» на странице 21](#page-24-0)
- [«Порядок установки: резервирование памяти с четырьмя процессорами» на странице 22](#page-25-0)

Примечание: Этот режим актуален только для одноранговых модулей памяти. При установке модулей памяти DIMM, состоящих более чем из двух рангов, включая двухранговые, четырехранговые и восьмиранговые модули памяти, следуйте инструкциям из раздела [«Независимый](#page-7-0) [режим памяти» на странице 4](#page-7-0).

### <span id="page-24-0"></span>Порядок установки: резервирование памяти с двумя процессорами

<span id="page-24-1"></span>Порядок установки модулей памяти с резервированием памяти для серверов с двумя процессорами.

В следующие таблице показана последовательность заполнения модулей DIMM для режима резервирования памяти, когда установлены два процессора.

• Процессоры 1 и 2 установлены на материнскую плату.

#### Примечания:

- 1. Для резервирования памяти необходимо четное количество модулей DIMM.
- 2. Этот режим актуален только для одноранговых модулей памяти. При установке модулей памяти DIMM, состоящих более чем из двух рангов, включая двухранговые, четырехранговые и восьмиранговые модули памяти, следуйте инструкциям из раздела [«Независимый режим памяти»](#page-7-0) [на странице 4.](#page-7-0)

| Всего                      |   | Процессор 1  |   |                |   |   |                |   |   |                 |    |    | Процессор 2 |    |    |    |    |    |    |    |    |    | Всего |    |                            |
|----------------------------|---|--------------|---|----------------|---|---|----------------|---|---|-----------------|----|----|-------------|----|----|----|----|----|----|----|----|----|-------|----|----------------------------|
| Моду-<br>ли<br><b>DIMM</b> | 1 | $\mathbf{2}$ | 3 | 4              | 5 | 6 | 7              | 8 | 9 | 10              | 11 | 12 | 13          | 14 | 15 | 16 | 17 | 18 | 19 | 20 | 21 | 22 | 23    | 24 | Моду-<br>ля<br><b>DIMM</b> |
| 4                          |   |              |   |                |   |   | 7              | 8 |   |                 |    |    |             |    |    |    |    |    | 19 | 20 |    |    |       |    | 4                          |
| 6                          |   |              |   |                | 5 | 6 | $\overline{7}$ | 8 |   |                 |    |    |             |    |    |    |    |    | 19 | 20 |    |    |       |    | 6                          |
| 8                          |   |              |   |                | 5 | 6 | 7              | 8 |   |                 |    |    |             |    |    |    | 17 | 18 | 19 | 20 |    |    |       |    | 8                          |
| 10                         |   |              |   |                | 5 | 6 | $\overline{7}$ | 8 | 9 | 10              |    |    |             |    |    |    | 17 | 18 | 19 | 20 |    |    |       |    | 10                         |
| $12 \,$                    |   |              |   |                | 5 | 6 | 7              | 8 | 9 | 10              |    |    |             |    |    |    | 17 | 18 | 19 | 20 | 21 | 22 |       |    | 12                         |
| 14                         |   |              | 3 | 4              | 5 | 6 | $\overline{7}$ | 8 | 9 | 10              |    |    |             |    |    |    | 17 | 18 | 19 | 20 | 21 | 22 |       |    | 14                         |
| 16                         |   |              | 3 | 4              | 5 | 6 | 7              | 8 | 9 | 10              |    |    |             |    | 15 | 16 | 17 | 18 | 19 | 20 | 21 | 22 |       |    | 16                         |
| 18                         |   |              | 3 | $\overline{4}$ | 5 | 6 | $\overline{7}$ | 8 | 9 | 10              | 11 | 12 |             |    | 15 | 16 | 17 | 18 | 19 | 20 | 21 | 22 |       |    | 18                         |
| 20                         |   |              | 3 | 4              | 5 | 6 | 7              | 8 | 9 | 10 <sup>°</sup> | 11 | 12 |             |    | 15 | 16 | 17 | 18 | 19 | 20 | 21 | 22 | 23    | 24 | 20                         |
| 22                         | 1 | 2            | 3 | 4              | 5 | 6 | $\overline{7}$ | 8 | 9 | 10              | 11 | 12 |             |    | 15 | 16 | 17 | 18 | 19 | 20 | 21 | 22 | 23    | 24 | 22                         |
| 24                         | 1 | 2            | 3 | 4              | 5 | 6 | 7              | 8 | 9 | 10 <sup>1</sup> | 11 | 12 | 13          | 14 | 15 | 16 | 17 | 18 | 19 | 20 | 21 | 22 | 23    | 24 | 24                         |

Табл. 19. Резервирование памяти с двумя процессорами

## <span id="page-25-0"></span>Порядок установки: резервирование памяти с четырьмя процессорами

Порядок установки модулей памяти с резервированием памяти для серверов с четырьмя процессорами.

<span id="page-25-2"></span>В следующих таблицах показана последовательность установки модулей DIMM для режима резервирования памяти, когда установлены четыре процессора.

- Процессоры 1 и 2 установлены на материнскую плату.
- Процессоры 3 и 4 установлены в компоненте «лоток расширения процессора и памяти».

#### Примечания:

- 1. При добавлении одного или нескольких модулей DIMM во время обновления памяти, может быть необходимо извлечь некоторые модули DIMM, уже установленные в новых расположениях.
- 2. Для резервирования памяти необходимо четное количество модулей DIMM.
- 3. Этот режим актуален только для одноранговых модулей памяти. При установке модулей памяти DIMM, состоящих более чем из двух рангов, включая двухранговые, четырехранговые и восьмиранговые модули памяти, следуйте инструкциям из раздела [«Независимый режим памяти»](#page-7-0)  [на странице 4](#page-7-0).

| Всего                      |              | Процессор 1    |   |                |   |   |                |   |   |    |    |    |    | Процессор 2 |    |    |    |    |    |    |    |    |    | Всего |                            |
|----------------------------|--------------|----------------|---|----------------|---|---|----------------|---|---|----|----|----|----|-------------|----|----|----|----|----|----|----|----|----|-------|----------------------------|
| Моду-<br>ЛИ<br><b>DIMM</b> | 1            | $\mathbf{2}$   | 3 | 4              | 5 | 6 | 7              | 8 | 9 | 10 | 11 | 12 | 13 | 14          | 15 | 16 | 17 | 18 | 19 | 20 | 21 | 22 | 23 | 24    | Моду-<br>ли<br><b>DIMM</b> |
| 8                          |              |                |   |                |   |   | $\overline{7}$ | 8 |   |    |    |    |    |             |    |    |    |    | 19 | 20 |    |    |    |       | 8                          |
| 10                         |              |                |   |                | 5 | 6 | $\overline{7}$ | 8 |   |    |    |    |    |             |    |    |    |    | 19 | 20 |    |    |    |       | 10                         |
| 12                         |              |                |   |                | 5 | 6 | $\overline{7}$ | 8 |   |    |    |    |    |             |    |    | 17 | 18 | 19 | 20 |    |    |    |       | 12                         |
| 14                         |              |                |   |                | 5 | 6 | 7              | 8 |   |    |    |    |    |             |    |    | 17 | 18 | 19 | 20 |    |    |    |       | 14                         |
| 16                         |              |                |   |                | 5 | 6 | $\overline{7}$ | 8 |   |    |    |    |    |             |    |    | 17 | 18 | 19 | 20 |    |    |    |       | 16                         |
| 18                         |              |                |   |                | 5 | 6 | 7              | 8 | 9 | 10 |    |    |    |             |    |    | 17 | 18 | 19 | 20 |    |    |    |       | 18                         |
| 20                         |              |                |   |                | 5 | 6 | $\overline{7}$ | 8 | 9 | 10 |    |    |    |             |    |    | 17 | 18 | 19 | 20 | 21 | 22 |    |       | 20                         |
| 22                         |              |                |   |                | 5 | 6 | 7              | 8 | 9 | 10 |    |    |    |             |    |    | 17 | 18 | 19 | 20 | 21 | 22 |    |       | 22                         |
| 24                         |              |                |   |                | 5 | 6 | $\overline{7}$ | 8 | 9 | 10 |    |    |    |             |    |    | 17 | 18 | 19 | 20 | 21 | 22 |    |       | 24                         |
| 26                         |              |                | 3 | 4              | 5 | 6 | 7              | 8 | 9 | 10 |    |    |    |             |    |    | 17 | 18 | 19 | 20 | 21 | 22 |    |       | 26                         |
| 28                         |              |                | 3 | $\overline{4}$ | 5 | 6 | $\overline{7}$ | 8 | 9 | 10 |    |    |    |             | 15 | 16 | 17 | 18 | 19 | 20 | 21 | 22 |    |       | 28                         |
| 30                         |              |                | 3 | 4              | 5 | 6 | 7              | 8 | 9 | 10 |    |    |    |             | 15 | 16 | 17 | 18 | 19 | 20 | 21 | 22 |    |       | 30                         |
| 32                         |              |                | 3 | $\overline{4}$ | 5 | 6 | $\overline{7}$ | 8 | 9 | 10 |    |    |    |             | 15 | 16 | 17 | 18 | 19 | 20 | 21 | 22 |    |       | 32                         |
| 34                         |              |                | 3 | 4              | 5 | 6 | $\overline{7}$ | 8 | 9 | 10 | 11 | 12 |    |             | 15 | 16 | 17 | 18 | 19 | 20 | 21 | 22 |    |       | 34                         |
| 36                         |              |                | 3 | $\overline{4}$ | 5 | 6 | $\overline{7}$ | 8 | 9 | 10 | 11 | 12 |    |             | 15 | 16 | 17 | 18 | 19 | 20 | 21 | 22 | 23 | 24    | 36                         |
| 38                         |              |                | 3 | 4              | 5 | 6 | 7              | 8 | 9 | 10 | 11 | 12 |    |             | 15 | 16 | 17 | 18 | 19 | 20 | 21 | 22 | 23 | 24    | 38                         |
| 40                         |              |                | 3 | $\overline{4}$ | 5 | 6 | $\overline{7}$ | 8 | 9 | 10 | 11 | 12 |    |             | 15 | 16 | 17 | 18 | 19 | 20 | 21 | 22 | 23 | 24    | 40                         |
| 42                         | $\mathbf{1}$ | 2              | 3 | 4              | 5 | 6 | 7              | 8 | 9 | 10 | 11 | 12 |    |             | 15 | 16 | 17 | 18 | 19 | 20 | 21 | 22 | 23 | 24    | 42                         |
| 44                         | $\mathbf{1}$ | $\overline{2}$ | 3 | $\overline{4}$ | 5 | 6 | $\overline{7}$ | 8 | 9 | 10 | 11 | 12 | 13 | 14          | 15 | 16 | 17 | 18 | 19 | 20 | 21 | 22 | 23 | 24    | 44                         |
| 46                         | 1            | 2              | 3 | 4              | 5 | 6 | 7              | 8 | 9 | 10 | 11 | 12 | 13 | 14          | 15 | 16 | 17 | 18 | 19 | 20 | 21 | 22 | 23 | 24    | 46                         |

<span id="page-25-1"></span>Табл. 20. Резервирование памяти с четырьмя процессорами (процессоры 1 и 2)

Табл. 20. Резервирование памяти с четырьмя процессорами (процессоры 1 и 2) (продолж.)

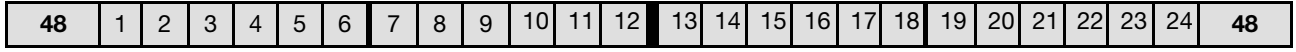

Соответствующие последовательности установки модулей DIMM для систем с четырьмя процессорами:

• Сведения о продолжении заполнения модулей DIMM процессоров 3 и 4 см. в разделе [Табл. 21](#page-27-0)  [«Резервирование памяти с четырьмя процессорами \(процессоры 3 и 4\)» на странице 24.](#page-27-0)

| Всего                      |    | Процессор 3 |    |    |    |    |    |    |    |    |    |    | Процессор 4 |    |    |    |    |    |    |    |    |    | Всего |    |                             |
|----------------------------|----|-------------|----|----|----|----|----|----|----|----|----|----|-------------|----|----|----|----|----|----|----|----|----|-------|----|-----------------------------|
| Моду-<br>ЛИ<br><b>DIMM</b> | 25 | 26          | 27 | 28 | 29 | 30 | 31 | 32 | 33 | 34 | 35 | 36 | 37          | 38 | 39 | 40 | 41 | 42 | 43 | 44 | 45 | 46 | 47    | 48 | Моду-<br>лей<br><b>DIMM</b> |
| 8                          |    |             |    |    |    |    | 31 | 32 |    |    |    |    |             |    |    |    |    |    | 43 | 44 |    |    |       |    | 8                           |
| 10                         |    |             |    |    |    |    | 31 | 32 |    |    |    |    |             |    |    |    |    |    | 43 | 44 |    |    |       |    | 10                          |
| 12                         |    |             |    |    |    |    | 31 | 32 |    |    |    |    |             |    |    |    |    |    | 43 | 44 |    |    |       |    | 12                          |
| 14                         |    |             |    |    | 29 | 30 | 31 | 32 |    |    |    |    |             |    |    |    |    |    | 43 | 44 |    |    |       |    | 14                          |
| 16                         |    |             |    |    | 29 | 30 | 31 | 32 |    |    |    |    |             |    |    |    | 41 | 42 | 43 | 44 |    |    |       |    | 16                          |
| 18                         |    |             |    |    | 29 | 30 | 31 | 32 |    |    |    |    |             |    |    |    | 41 | 42 | 43 | 44 |    |    |       |    | 18                          |
| 20                         |    |             |    |    | 29 | 30 | 31 | 32 |    |    |    |    |             |    |    |    | 41 | 42 | 43 | 44 |    |    |       |    | 20                          |
| 22                         |    |             |    |    | 29 | 30 | 31 | 32 | 33 | 34 |    |    |             |    |    |    | 41 | 42 | 43 | 44 |    |    |       |    | 22                          |
| 24                         |    |             |    |    | 29 | 30 | 31 | 32 | 33 | 34 |    |    |             |    |    |    | 41 | 42 | 43 | 44 | 45 | 46 |       |    | 24                          |
| 26                         |    |             |    |    | 29 | 30 | 31 | 32 | 33 | 34 |    |    |             |    |    |    | 41 | 42 | 43 | 44 | 45 | 46 |       |    | 26                          |
| 28                         |    |             |    |    | 29 | 30 | 31 | 32 | 33 | 34 |    |    |             |    |    |    | 41 | 42 | 43 | 44 | 45 | 46 |       |    | 28                          |
| 30                         |    |             | 27 | 28 | 29 | 30 | 31 | 32 | 33 | 34 |    |    |             |    |    |    | 41 | 42 | 43 | 44 | 45 | 46 |       |    | 30                          |
| 32                         |    |             | 27 | 28 | 29 | 30 | 31 | 32 | 33 | 34 |    |    |             |    | 39 | 40 | 41 | 42 | 43 | 44 | 45 | 46 |       |    | 32                          |
| 34                         |    |             | 27 | 28 | 29 | 30 | 31 | 32 | 33 | 34 |    |    |             |    | 39 | 40 | 41 | 42 | 43 | 44 | 45 | 46 |       |    | 34                          |
| 36                         |    |             | 27 | 28 | 29 | 30 | 31 | 32 | 33 | 34 |    |    |             |    | 39 | 40 | 41 | 42 | 43 | 44 | 45 | 46 |       |    | 36                          |
| 38                         |    |             | 27 | 28 | 29 | 30 | 31 | 32 | 33 | 34 | 35 | 36 |             |    | 39 | 40 | 41 | 42 | 43 | 44 | 45 | 46 |       |    | 38                          |
| 40                         |    |             | 27 | 28 | 29 | 30 | 31 | 32 | 33 | 34 | 35 | 36 |             |    | 39 | 40 | 41 | 42 | 43 | 44 | 45 | 46 | 47    | 48 | 40                          |
| 42                         |    |             | 27 | 28 | 29 | 30 | 31 | 32 | 33 | 34 | 35 | 36 |             |    | 39 | 40 | 41 | 42 | 43 | 44 | 45 | 46 | 47    | 48 | 42                          |
| 44                         |    |             | 27 | 28 | 29 | 30 | 31 | 32 | 33 | 34 | 35 | 36 |             |    | 39 | 40 | 41 | 42 | 43 | 44 | 45 | 46 | 47    | 48 | 44                          |
| 46                         | 25 | 26          | 27 | 28 | 29 | 30 | 31 | 32 | 33 | 34 | 35 | 36 |             |    | 39 | 40 | 41 | 42 | 43 | 44 | 45 | 46 | 47    | 48 | 46                          |
| 48                         | 25 | 26          | 27 | 28 | 29 | 30 | 31 | 32 | 33 | 34 | 35 | 36 | 37          | 38 | 39 | 40 | 41 | 42 | 43 | 44 | 45 | 46 | 47    | 48 | 48                          |

<span id="page-27-0"></span>Табл. 21. Зеркальное отображение памяти с четырьмя процессорами (процессоры 3 и 4)

• Сведения о продолжении заполнения модулей DIMM процессоров 1 и 2 см. в разделе [Табл. 20](#page-25-1) [«Резервирование памяти с четырьмя процессорами \(процессоры 1 и 2\)» на странице 22](#page-25-1).

## <span id="page-28-0"></span>Глава 3. Порядок установки модулей DCPMM и DIMM DRAM

<span id="page-28-1"></span>В этом разделе приведены инструкции по правильной установке модулей DCPMM и DIMM DRAM.

#### Примечания:

- Перед установкой модулей DCPMM и DIMM DRAM ознакомьтесь с разделом «Настройка модуля DC Persistent Memory Module (DCPMM)» в Руководстве по настройке и выполните все необходимые требования.
- Чтобы проверить, поддерживают ли установленные в настоящее время процессоры модули DCPMM, проверьте четыре цифры в описании процессора. Только процессор с описанием, отвечающим обоим из следующих требований, поддерживает модули DCPMM.
	- Первая цифра 5 или больше.

Примечание: Единственным исключением из этого правила является процессор Intel Xeon Silver 4215, который также поддерживает DCPMM.

– Вторая цифра — 2.

Пример: Intel Xeon 5215L и Xeon Platinum 8280M

Если установленные в настоящее время процессоры не поддерживают модули DCPMM, замените их на те, которые поддерживают.

- Поддерживаемый диапазон емкости памяти зависит от следующих типов модулей DCPMM.
	- Крупный уровень памяти (L): процессоры, в названии которых после четырех цифр стоит буква L (например: Intel Xeon 5215L)
	- Средний уровень памяти (M): процессоры, в названии которых после четырех цифр стоит буква M (например: Xeon Platinum 8280M)
	- Другое: другие процессоры, поддерживающие DCPMM (например, Intel Xeon Gold 5222)

Кроме того, можно воспользоваться конфигуратором памяти, который доступен по следующей ссылке:

[http://1config.lenovo.com/#/memory\\_configuration](http://1config.lenovo.com/#/memory_configuration)

## <span id="page-29-0"></span>Режим App Direct

В этом режиме модули DCPMM действуют в качестве независимых ресурсов энергонезависимой памяти, к которым имеют прямой доступ определенные приложения, а модули DIMM DRAM используются в качестве системной памяти.

### <span id="page-29-3"></span><span id="page-29-1"></span>Порядок установки: режим App Direct с двумя процессорами

Порядок установки модулей памяти DCPMM для режима App Direct с двумя установленными процессорами.

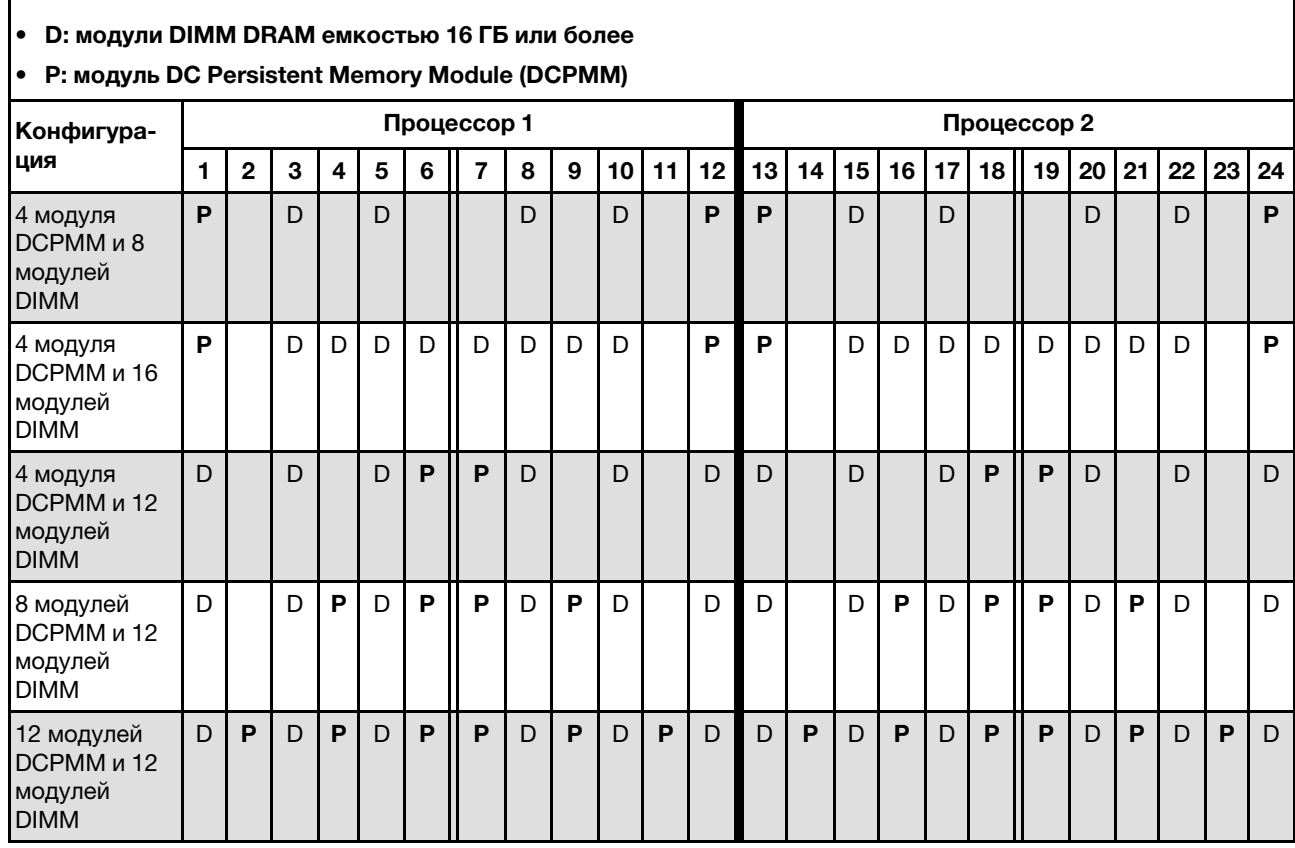

<span id="page-29-2"></span>Табл. 22. Заполнение памяти в режиме App Direct с двумя процессорами

Табл. 23. Поддерживаемая емкость DCPMM в режиме App Direct с двумя процессорами

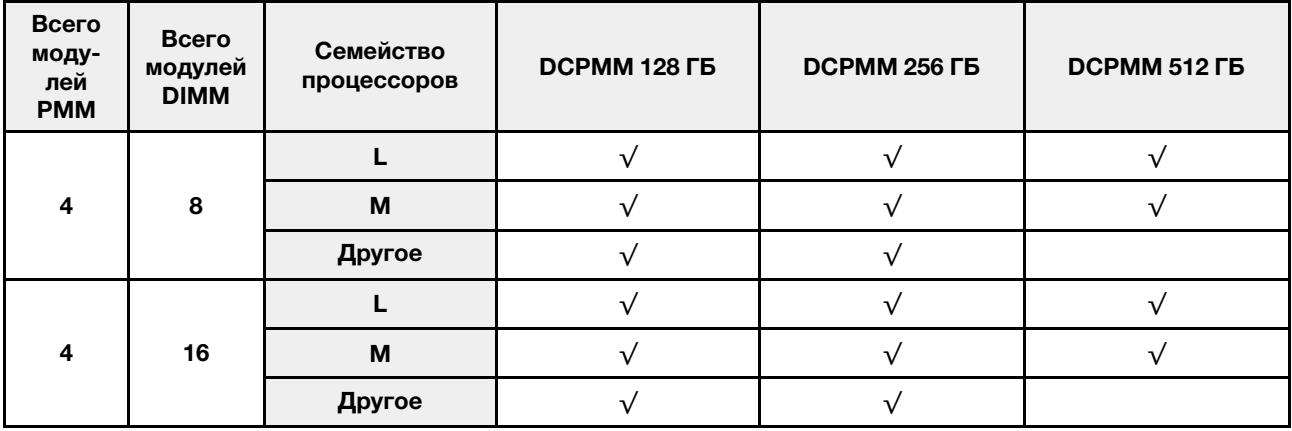

| 4  | 12 | M      |  |  |
|----|----|--------|--|--|
|    |    | Другое |  |  |
|    |    |        |  |  |
| 8  | 12 | M      |  |  |
|    |    | Другое |  |  |
|    |    |        |  |  |
| 12 | 12 | M      |  |  |
|    |    | Другое |  |  |

Табл. 23. Поддерживаемая емкость DCPMM в режиме App Direct с двумя процессорами (продолж.)

Табл. 24. Заполнение памяти в режиме App Direct с двумя процессорами (только без чередования)

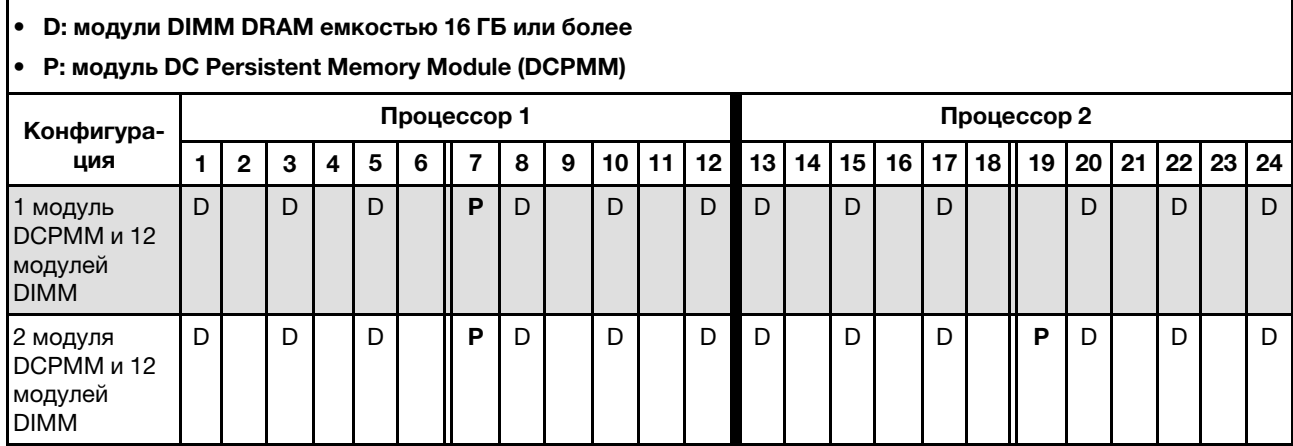

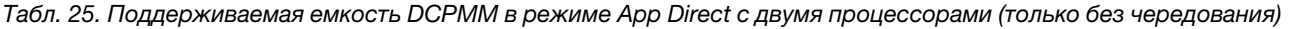

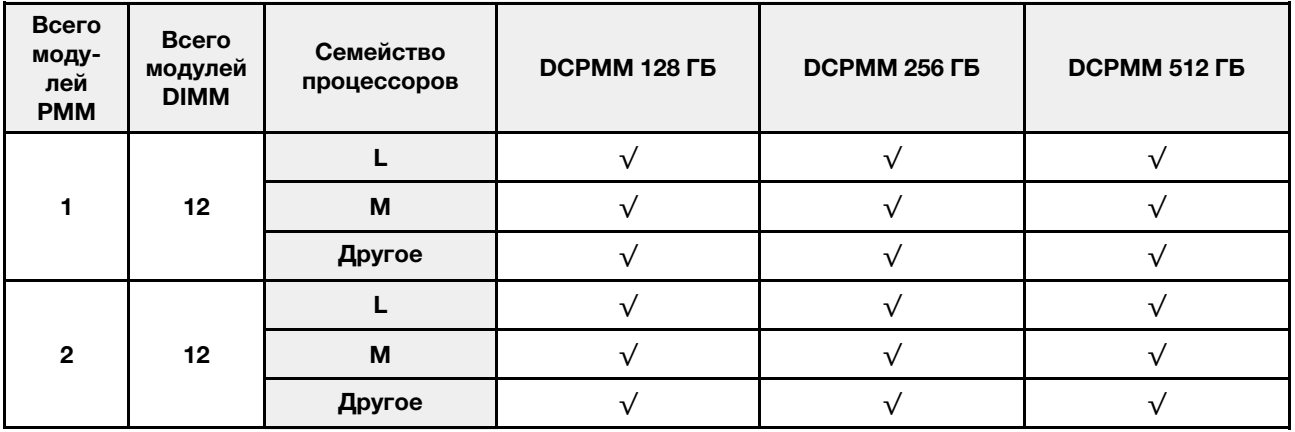

## <span id="page-31-0"></span>Порядок установки: режим App Direct с четырьмя процессорами

Порядок установки модулей памяти DCPMM для режима App Direct с четырьмя установленными процессорами.

<span id="page-31-1"></span>Табл. 26. Заполнение памяти в режиме App Direct с четырьмя процессорами

#### • D: модули DIMM DRAM емкостью 16 ГБ или более

• P: модуль DC Persistent Memory Module (DCPMM)

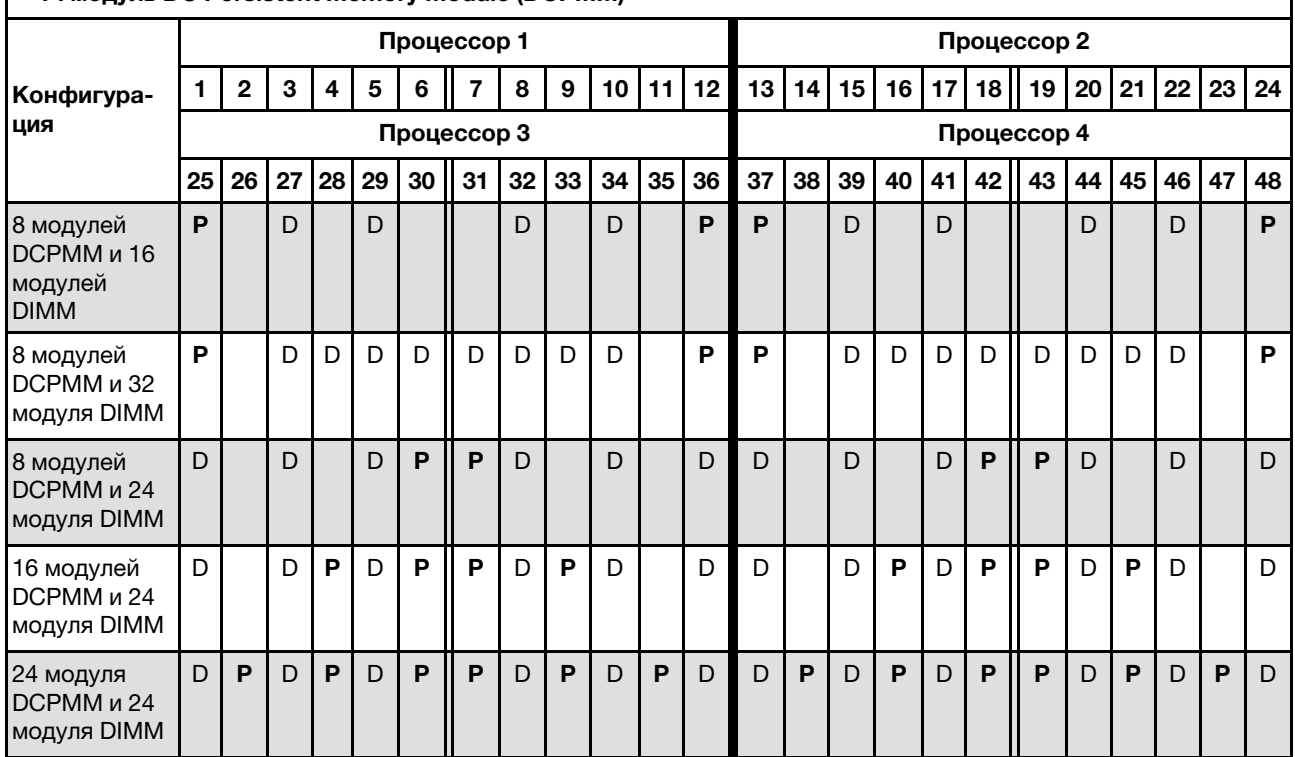

Табл. 27. Поддерживаемая емкость DCPMM в режиме App Direct с четырьмя процессорами

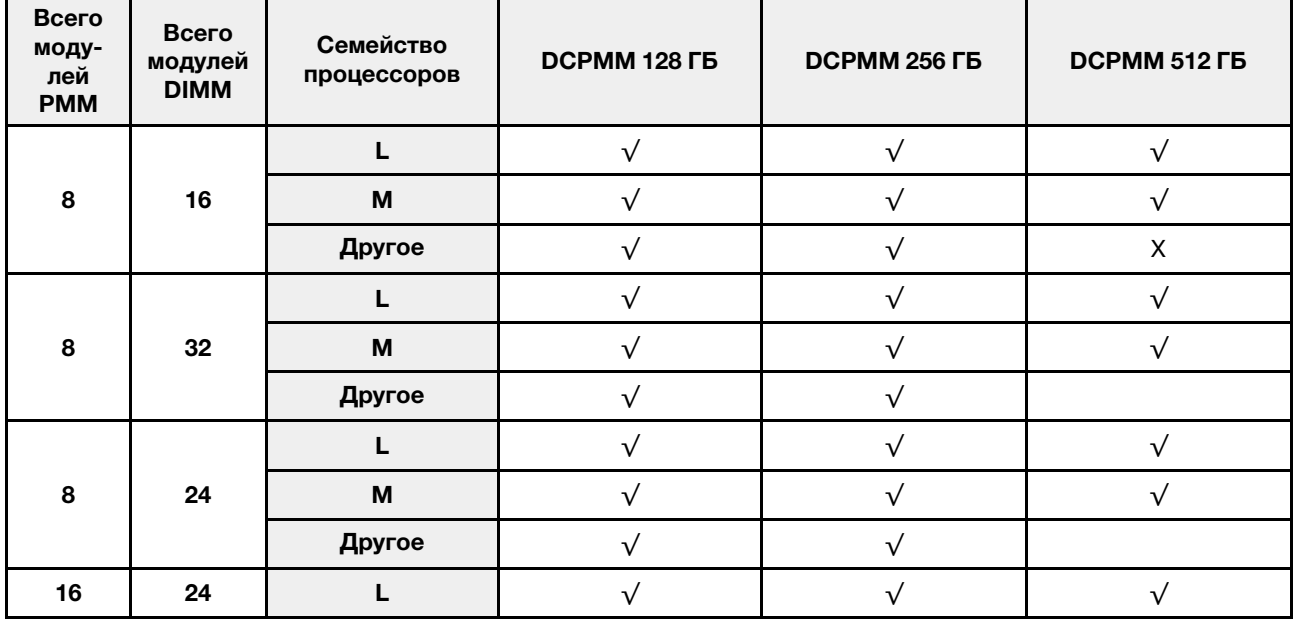

|    |    | M      |  |  |
|----|----|--------|--|--|
|    |    | Другое |  |  |
|    |    |        |  |  |
| 24 | 24 | М      |  |  |
|    |    | Другое |  |  |

Табл. 27. Поддерживаемая емкость DCPMM в режиме App Direct с четырьмя процессорами (продолж.)

Табл. 28. Заполнение памяти в режиме App Direct с четырьмя процессорами (только без чередования)

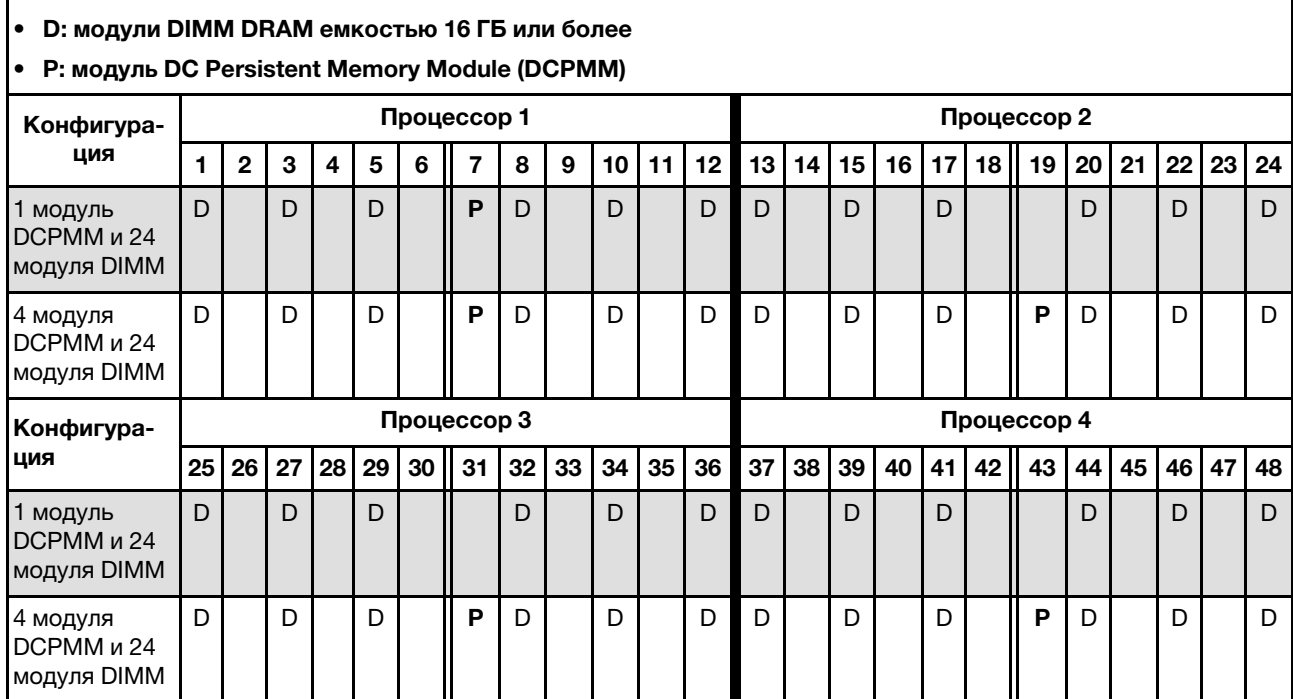

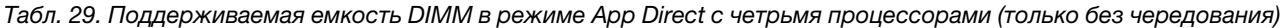

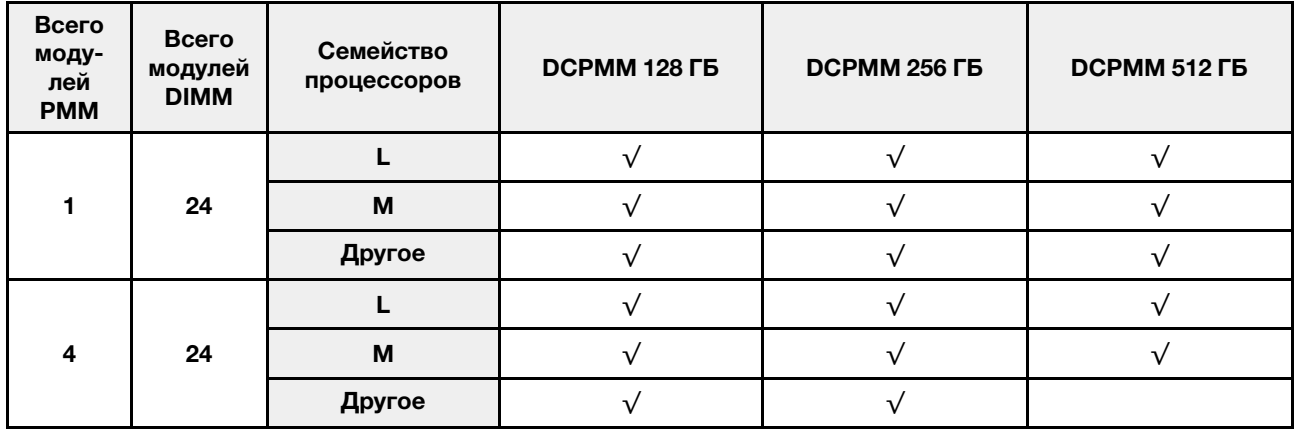

#### <span id="page-34-0"></span>Режим памяти

В этом режиме модули DCPMM выступают в качестве энергозависимой системной памяти, а модули DIMM DRAM — в качестве кэша.

#### <span id="page-34-2"></span><span id="page-34-1"></span>Порядок установки: режим памяти с двумя процессорами

Порядок установки модулей памяти DCPMM для режима памяти с двумя установленными процессорами.

Табл. 30. Заполнение памяти в режиме памяти с двумя процессорами

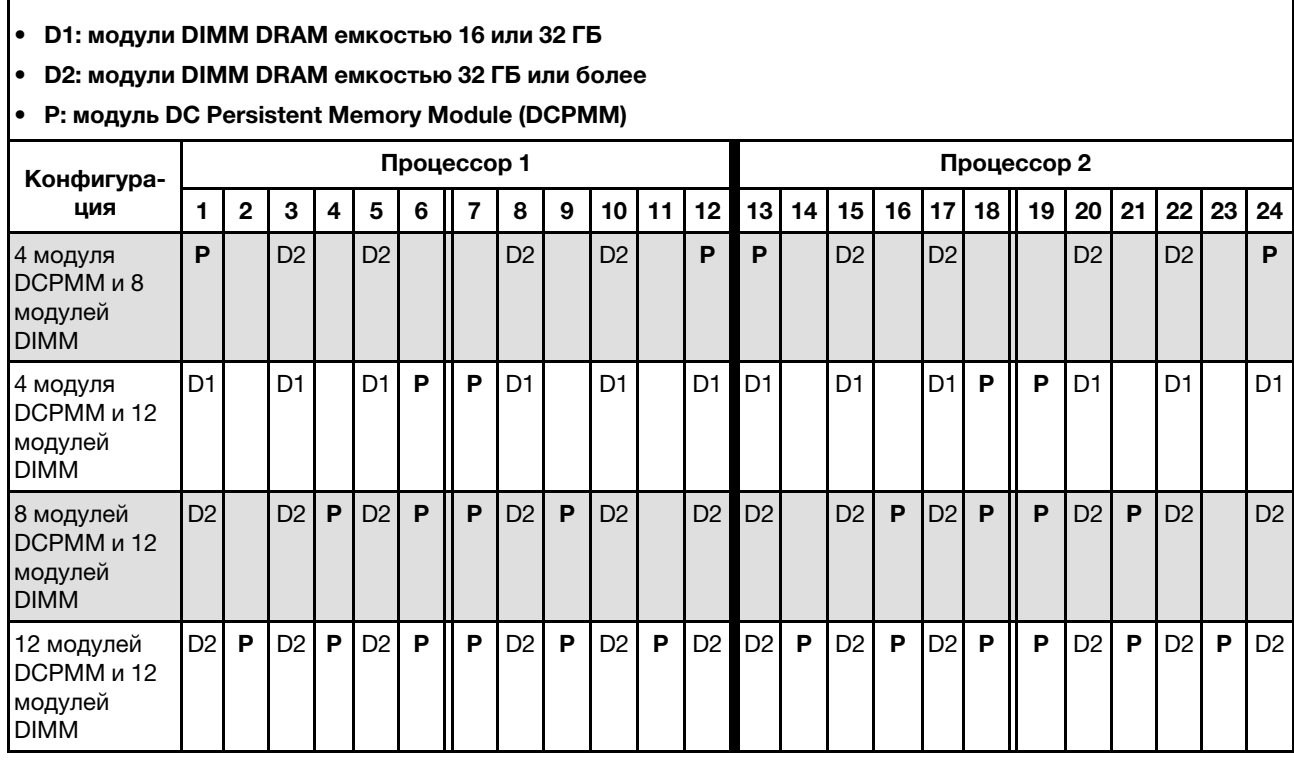

Табл. 31. Поддерживаемая емкость DCPMM в режиме памяти с двумя процессорами

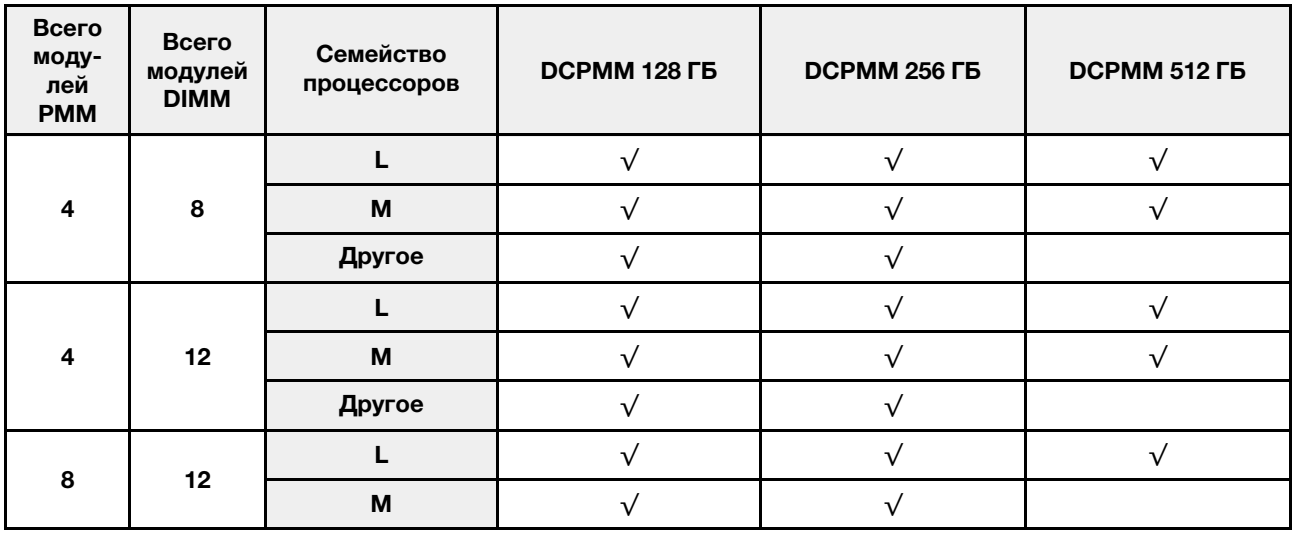

Другое  $\sqrt{ }$   $\sqrt{ }$  $12 \quad 12$ L √ √ √ M  $\vee$   $\vee$   $\vee$ Другое √ √

Табл. 31. Поддерживаемая емкость DCPMM в режиме памяти с двумя процессорами (продолж.)

### <span id="page-36-0"></span>Порядок установки: режим памяти с четырьмя процессорами

Порядок установки модулей памяти DCPMM для режима памяти с четырьмя установленными процессорами.

<span id="page-36-1"></span>Табл. 32. Заполнение памяти в режиме памяти с четырьмя процессорами

#### • D1: модули DIMM DRAM емкостью 16 или 32 ГБ

• D2: модули DIMM DRAM емкостью 32 ГБ или более

### • P: модуль DC Persistent Memory Module (DCPMM)

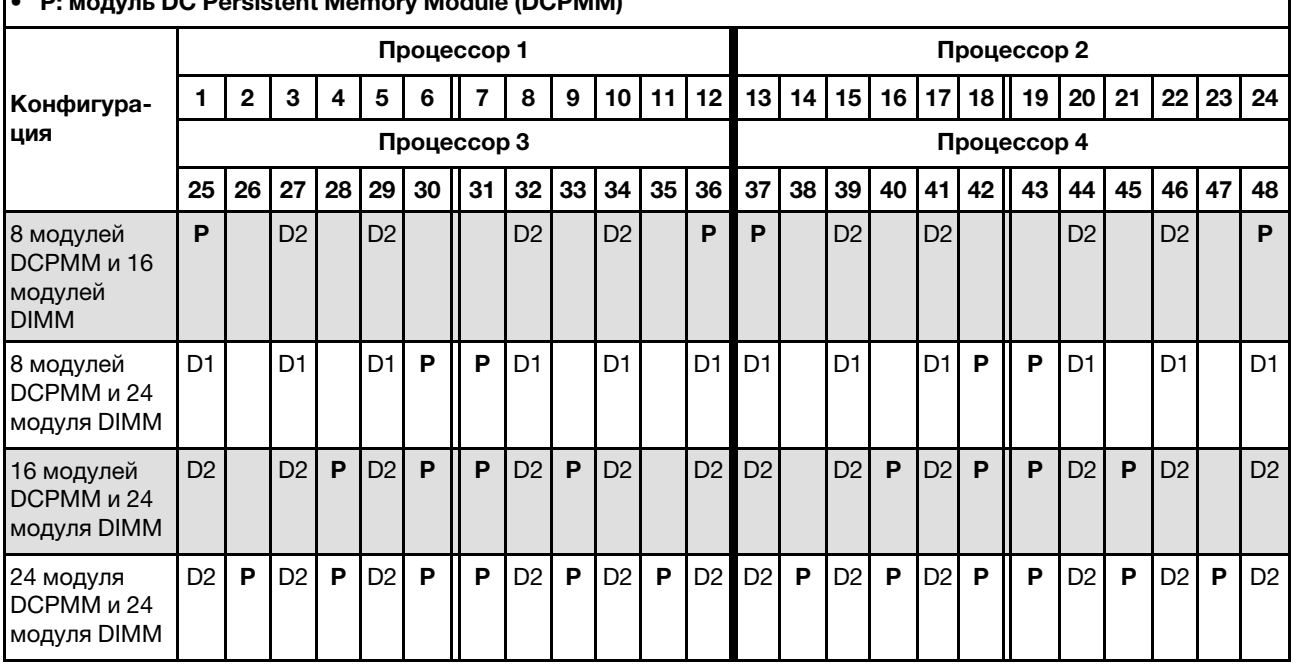

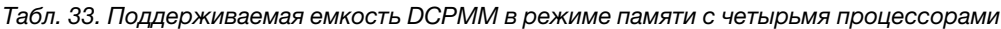

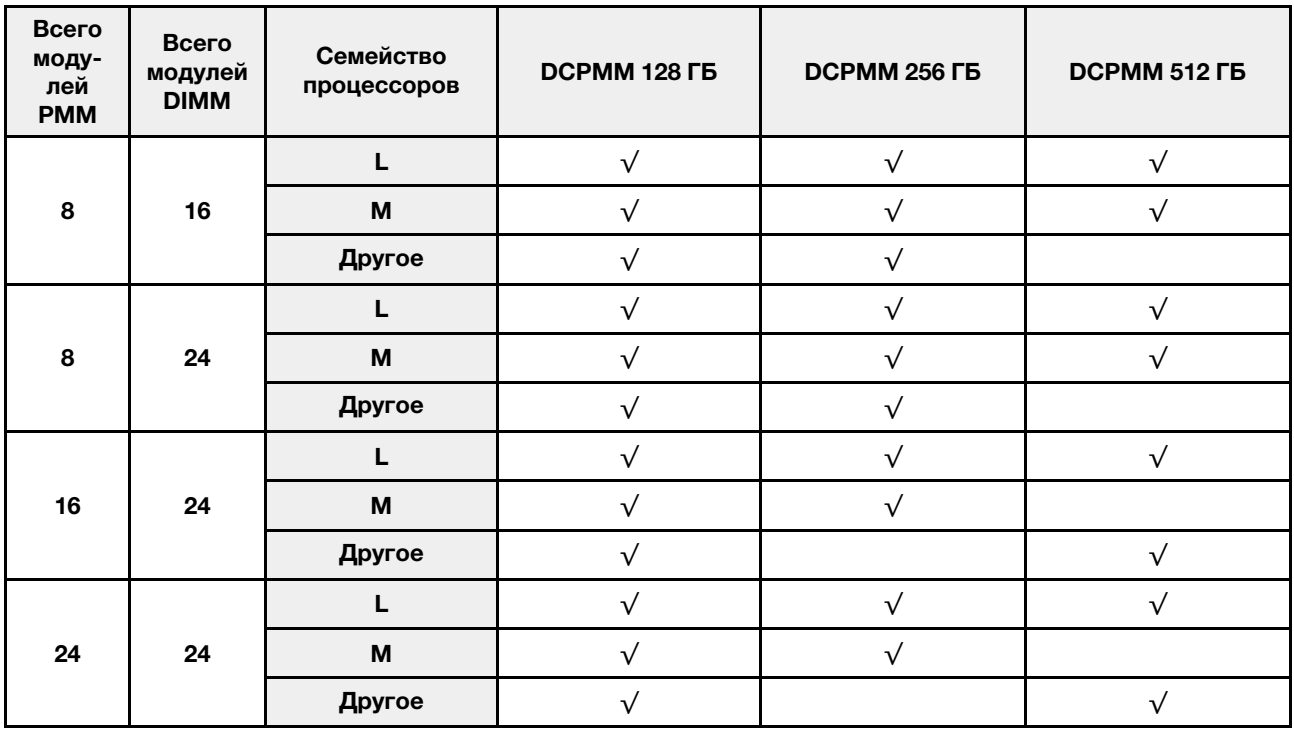

#### <span id="page-38-0"></span>Режим смешанной памяти

В этом режиме некоторый процент емкости DCPMM непосредственно доступен определенным приложениям (App Direct), а остальная часть служит в качестве системной памяти. Емкость DCPMM, используемая в режиме App Direct, отображается как энергонезависимая память, а остальная емкость DCPMM отображается как системная память. В этом режиме модули DIMM DRAM выступают в качестве кэша.

### <span id="page-38-3"></span><span id="page-38-1"></span>Порядок установки: режим смешанной памяти с двумя процессорами

Порядок установки модулей памяти DCPMM для режима смешанной памяти с двумя установленными процессорами.

<span id="page-38-2"></span>Табл. 34. Заполнение памяти в режиме смешанной памяти с двумя процессорами

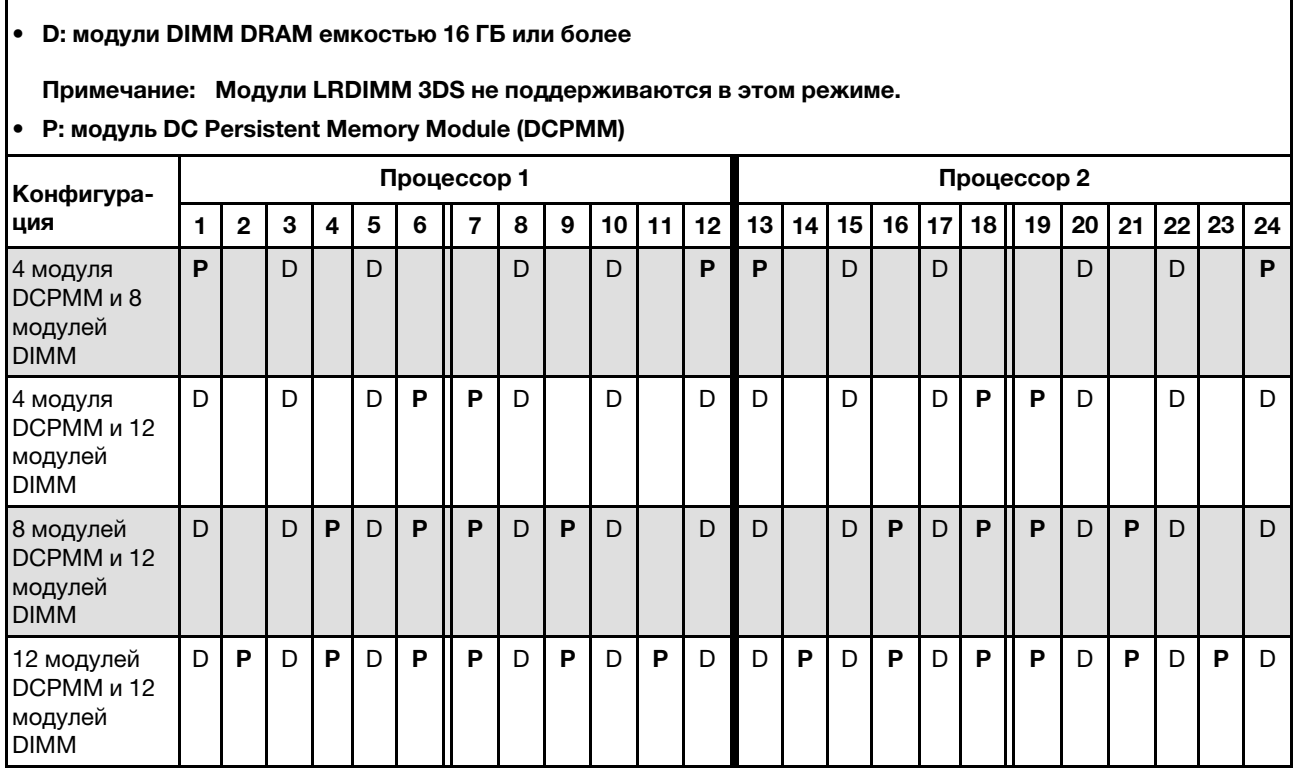

Табл. 35. Поддерживаемая емкость DCPMM в режиме смешанной памяти с двумя процессорами

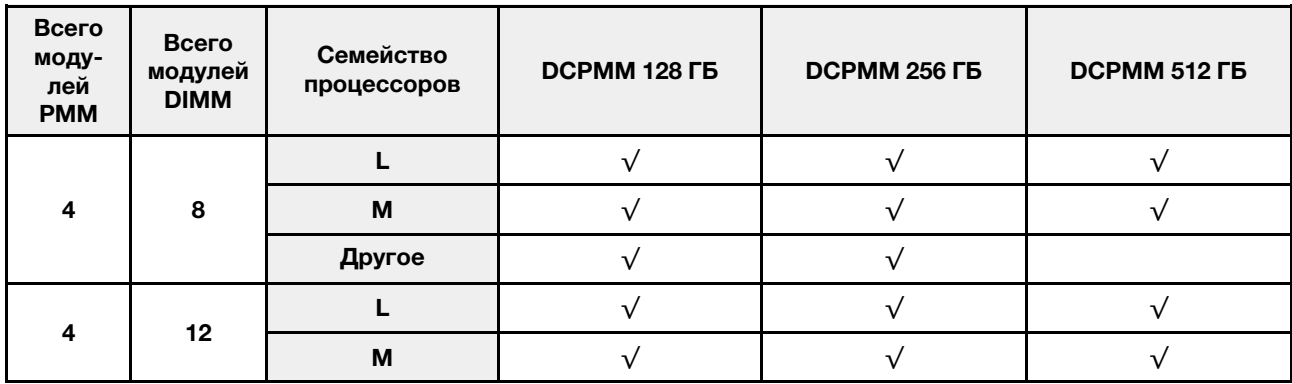

|                 |         | Другое |  |  |
|-----------------|---------|--------|--|--|
|                 |         |        |  |  |
| 8               | 12      | M      |  |  |
|                 |         | Другое |  |  |
|                 |         |        |  |  |
| 12 <sub>2</sub> | $12 \,$ | M      |  |  |
|                 |         | Другое |  |  |

Табл. 35. Поддерживаемая емкость DCPMM в режиме смешанной памяти с двумя процессорами (продолж.)

### <span id="page-40-0"></span>Порядок установки: режим смешанной памяти с четырьмя процессорами

Порядок установки модулей памяти DCPMM для режима смешанной памяти с четырьмя установленными процессорами.

<span id="page-40-1"></span>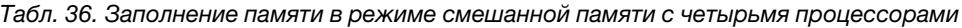

#### • D: модули DIMM DRAM емкостью 16 ГБ или более

#### Примечание: Модули LRDIMM 3DS не поддерживаются в этом режиме.

#### • P: модуль DC Persistent Memory Module (DCPMM)

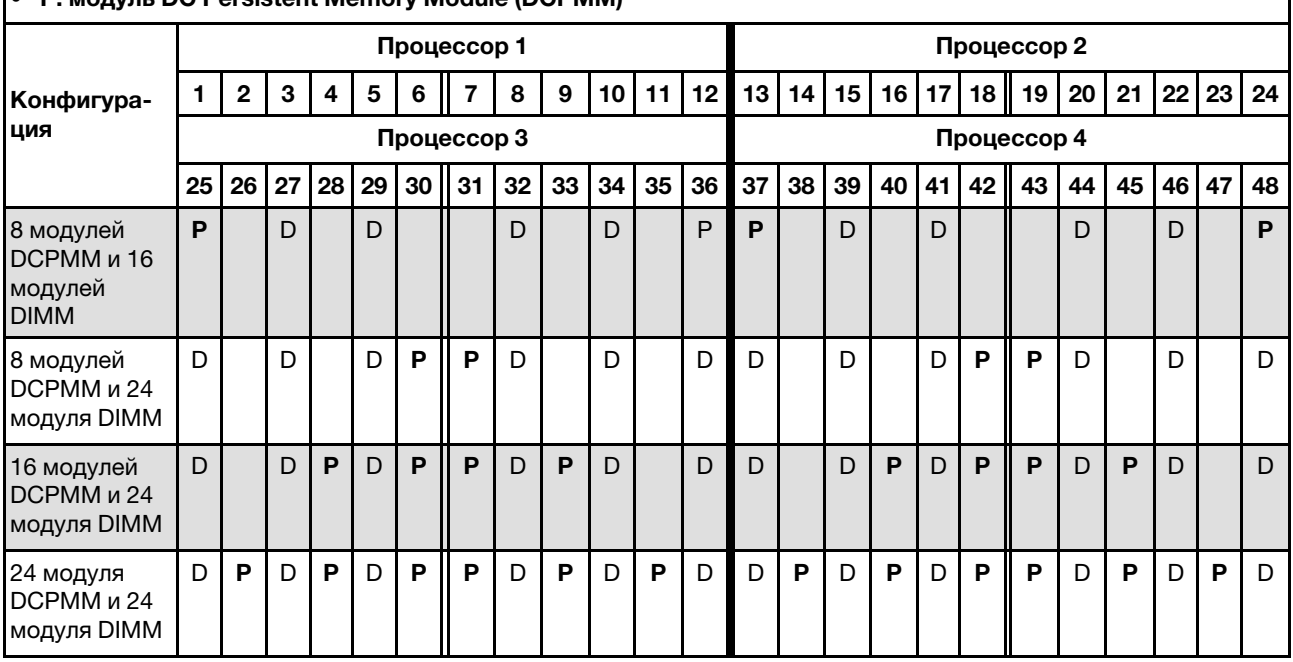

Табл. 37. Поддерживаемая емкость DCPMM в режиме смешанной памяти с двумя процессорами

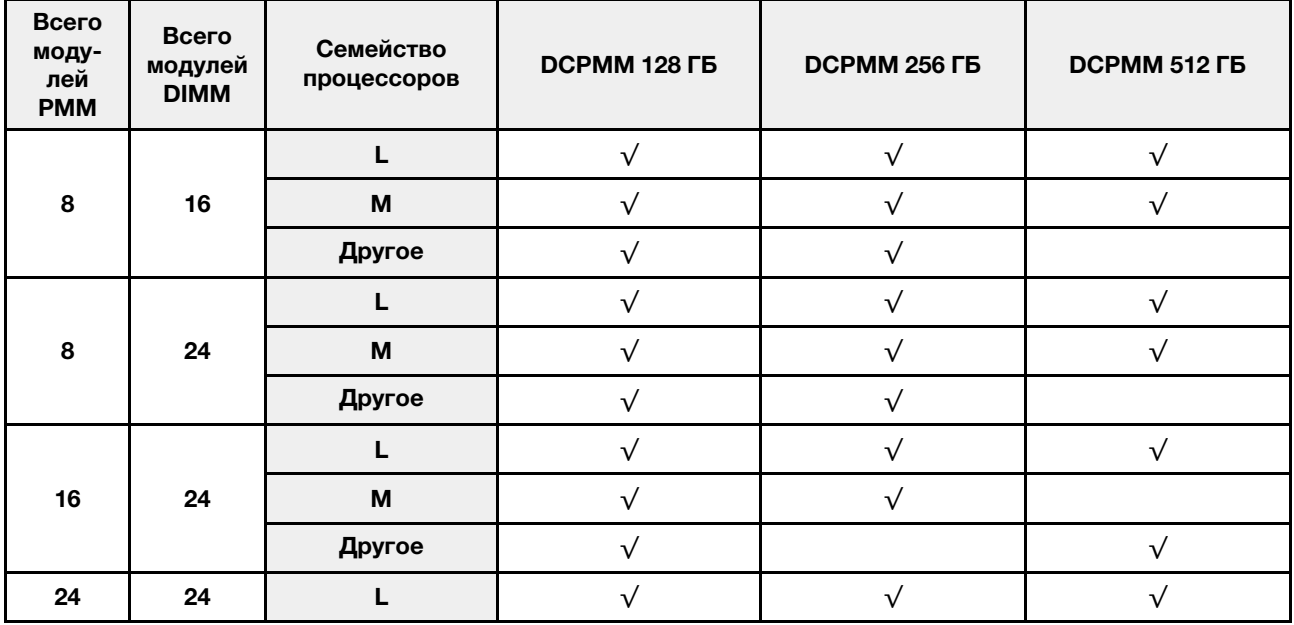

Табл. 37. Поддерживаемая емкость DCPMM в режиме смешанной памяти с двумя процессорами (продолж.)

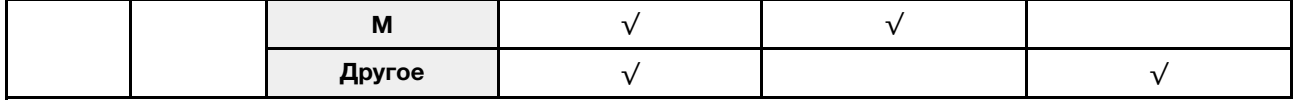

## <span id="page-42-0"></span>Индекс

## Д

два процессора [35](#page-38-2) Два процессора [26](#page-29-2)

## З

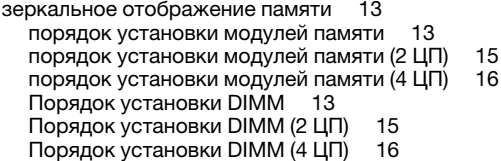

## Н

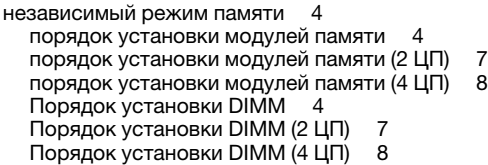

## П

```
порядок установки 
  модуль памяти (зеркальное отображение — 2 ЦП) 15
  модуль памяти (зеркальное отображение — 4 ЦП) 16
  модуль памяти (зеркальное отображение) 13
  модуль памяти (независимый режим памяти — 2 ЦП) 7
  модуль памяти (независимый режим памяти — 4 ЦП) 8
  модуль памяти (независимый режим памяти) 4
  модуль памяти (резервирование памяти -2 21
  модуль памяти (резервирование памяти — 4 ЦП) 22
  модуль памяти (резервирование памяти) 18
  DCPMM 3
  DIMM 3
   15<br>DIMM (зеркальное отображение памяти - 4 ЦП) 16
  DIMM (зеркальное отображение памяти — 4 ЦП) 16
  DIMM (зеркальное отображение) 13
  DIMM (независимый режим памяти — 2 ЦП) 7
  DIMM (независимый режим памяти — 4 ЦП) 8
  DIMM (независимый режим памяти) 4
  DIMM (резервирование памяти — 2 ЦП) 21
  DIMM (резервирование памяти — 4 ЦП) 22
  DIMM (резервирование памяти) 18
  DIMM DRAM 3
порядок установки модулей памяти 25–26, 28, 31, 33, 35, 
 37 
  зеркальное отображение памяти 13
```

```
 15<br>зеркальное отображение памяти (4 ЦП) 16
зеркальное отображение памяти (4 ЦП) 16
```

```
независимый режим памяти
   7<br>независимый режим памяти (4 ЦП) 8
  независимый режим памяти (4 ЦП) 8
  резервирование памяти 18
  резервирование памяти (2 ЦП) 21
  резервирование памяти (4 ЦП) 22
Порядок установки модулей DIMM 3, 25
Порядок установки модулей DIMM DRAM 3
Порядок установки DIMM 
  зеркальное отображение памяти 13
   15<br>зеркальное отображение памяти (4 ЦП) 16
  зеркальное отображение памяти (4 ЦП) 16
  независимый режим памяти 4
   7<br>независимый режим памяти (4 ЦП) 8
  независимый режим памяти (4 ЦП) 8
  режим без зеркального отображения памяти 4
  режим без зеркального отображения памяти (2 ЦП) 7
  режим без зеркального отображения памяти (4 ЦП) 8
  резервирование памяти 18
   21<br>резервирование памяти (4 ЦП) 22
  резервирование памяти (4 ЦП) 22
```
#### Р

```
режим без зеркального отображения памяти 
  Порядок установки DIMM 4
  Порядок установки DIMM (2 ЦП) 7
  Порядок установки DIMM (4 ЦП) 8
Режим памяти 31, 33
Режим смешанной памяти 35, 37
Режим App Direct 26, 28
резервирование памяти 18 
  порядок установки модулей памяти 18
  порядок установки модулей памяти (2 ЦП) 21
  порядок установки модулей памяти (4 ЦП) 22
  Порядок установки DIMM 18
  Порядок установки DIMM (2 ЦП) 21
  Порядок установки DIMM (4 ЦП) 22
руководство по установке 
  модуль памяти 1
  DIMM 1
руководство по установке модулей памяти 1
Руководство по установке DIMM 1
```
#### Ч

четыре процессора [33](#page-36-1), [37](#page-40-1) Четыре процессора [28](#page-31-1)

#### D

DCPMM [25](#page-28-1)[–26,](#page-29-3) [28](#page-31-1), [31](#page-34-2), [33](#page-36-1), [35](#page-38-3), [37](#page-40-1)

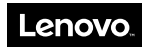

Шифр: SP47A27065

Printed in China

(1P) P/N: SP47A27065

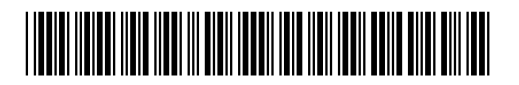